## Geovisualization

Alex Godwin

For each country on earth, we have a GDP value. Sketch (really only sketch) three ideas how you would encode that information using a geographic map.

[2 min]

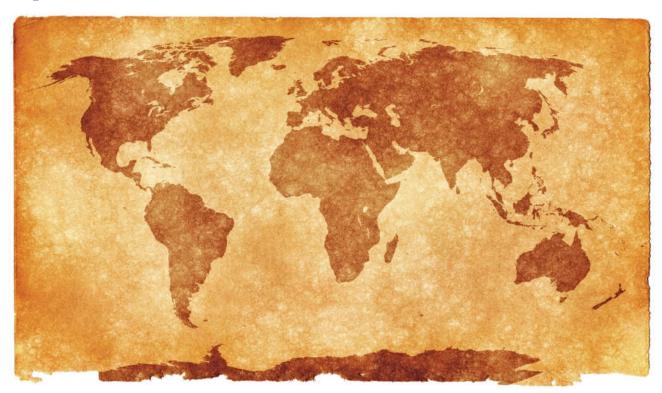

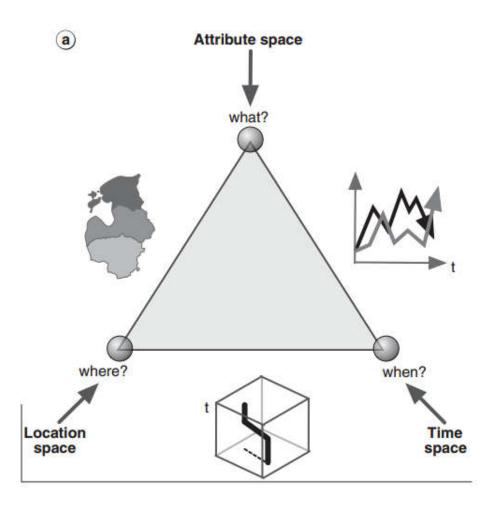

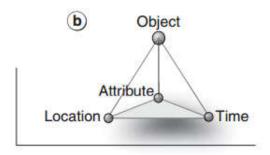

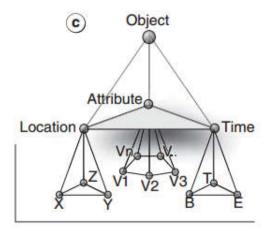

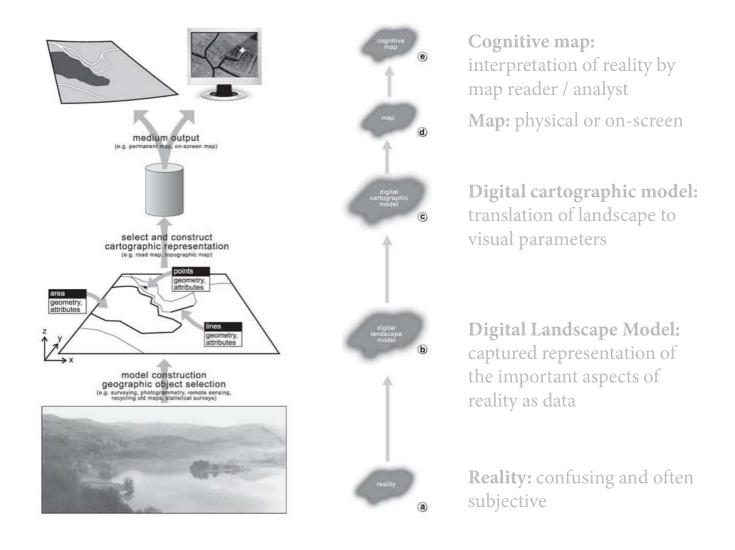

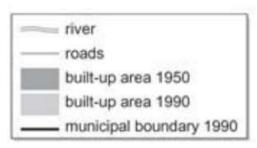

what is the name of this village?
Identification: Borgharen

where is the city hall? **location**: x,y = 1764,3180

**What is** the shortest route between A and B?

optimal path: start at A, go left at ...

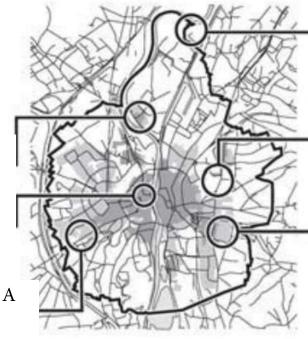

What relation exists between road network and river?

Pattern: river interrupts road

network

What if: a new built-up area is

created here?

**models:** will affect traffic

intensity

What has changed?

**trends:** growth urban area

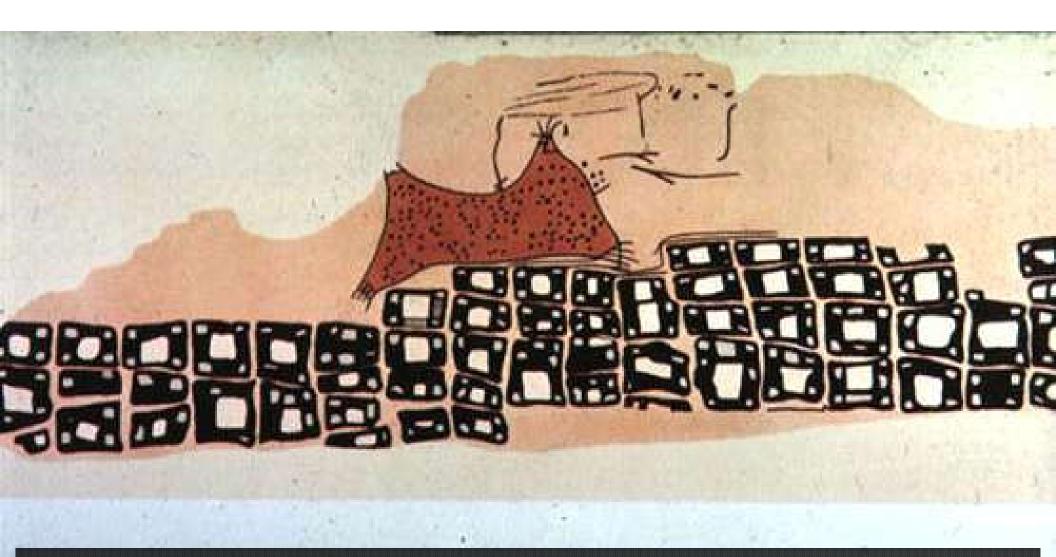

Schmitt AK et al. 2014. Identifying the Volcanic Eruption Depicted in a Neolithic Painting at Çatalhöyük, Central Anatolia, Turkey. PLoS ONE 9 (1): e84711; doi: 10.1371/journal.pone.0084711

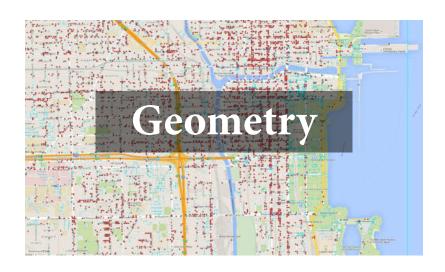

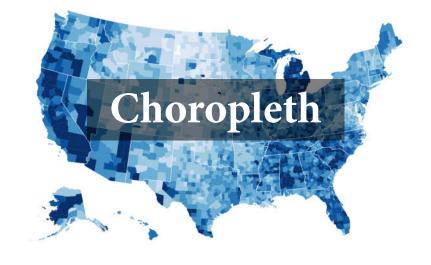

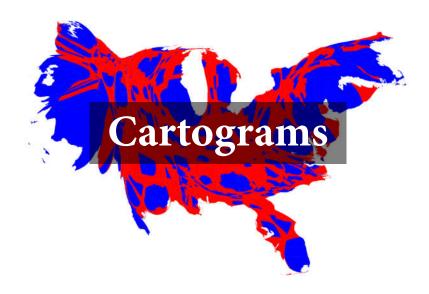

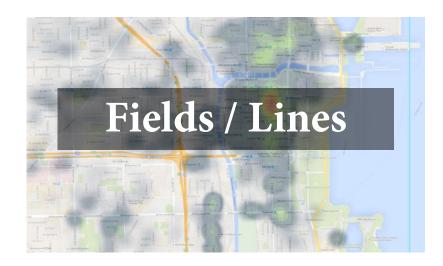

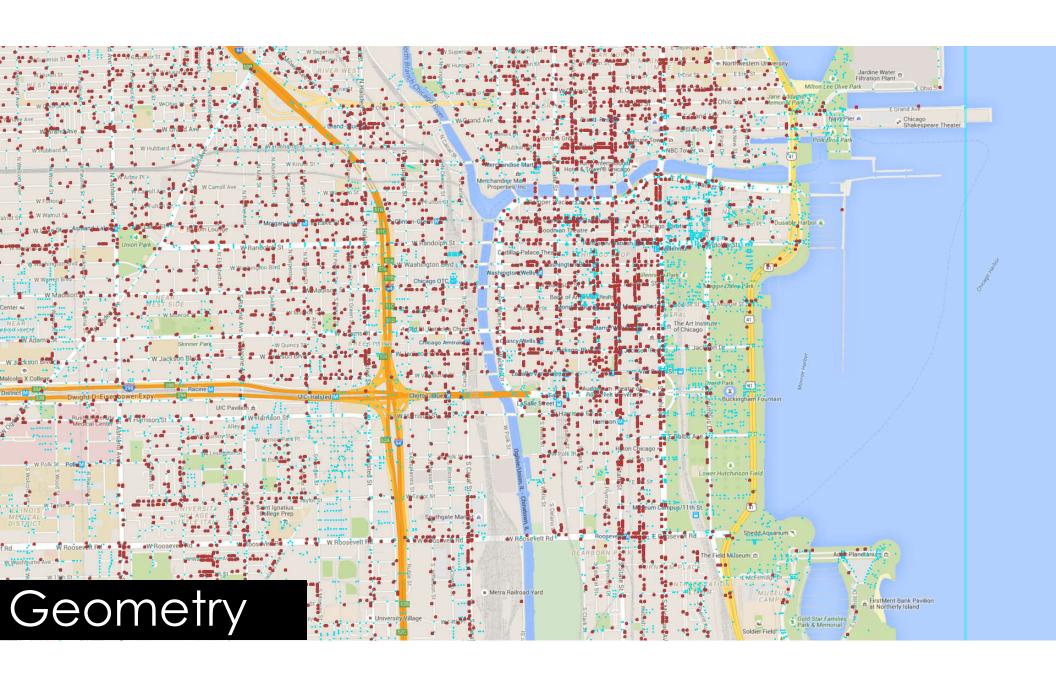

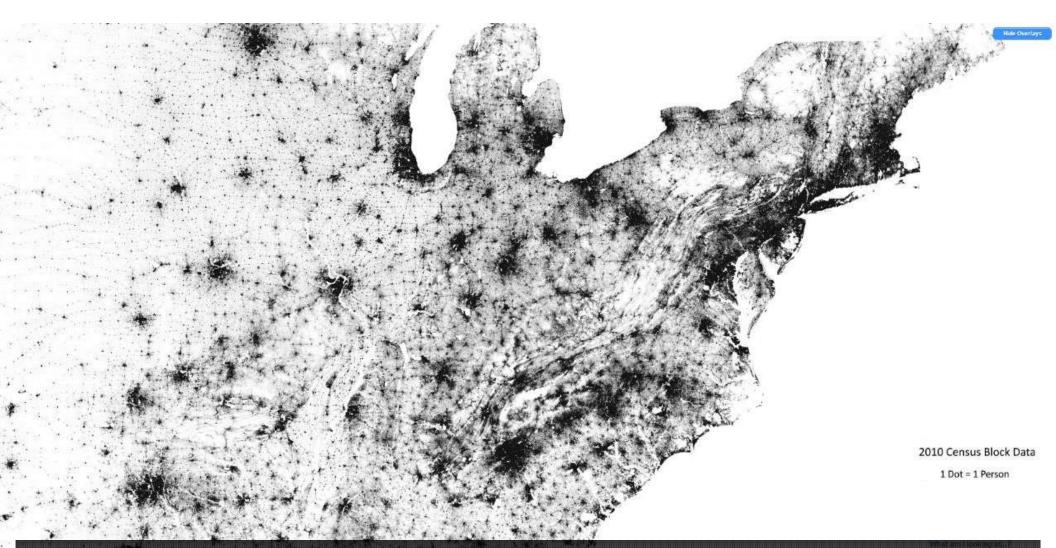

Image Copyright, 2013, Weldon Cooper Center for Public Service, Rector and Visitors of the University of Virginia (Dustin A. Cable, creator) http://demographics.coopercenter.org/racial-dot-map/

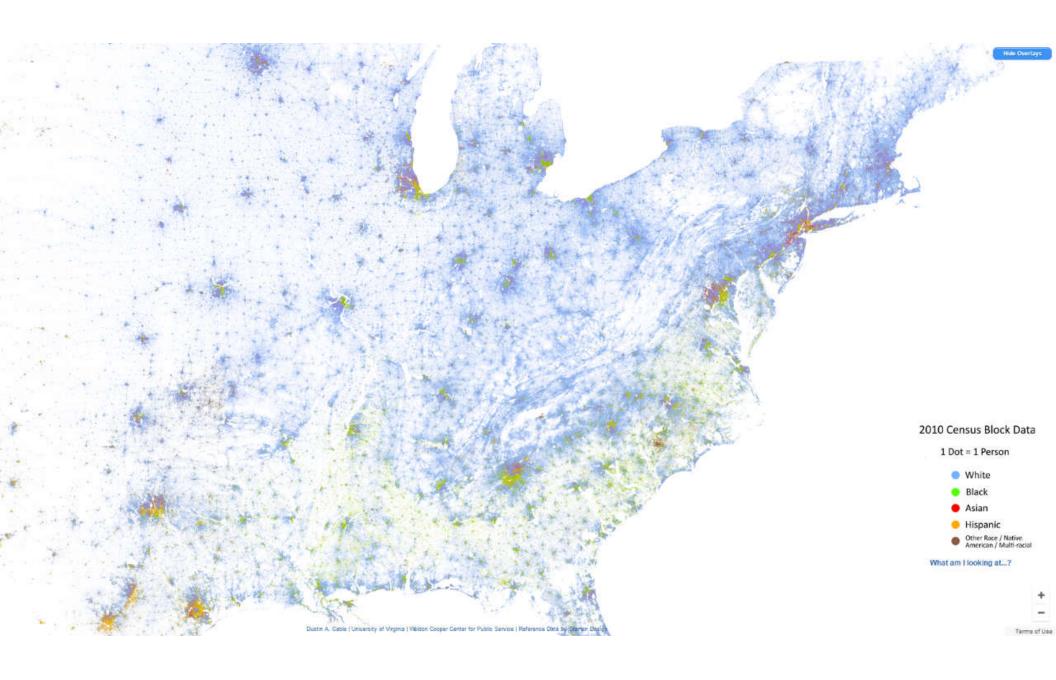

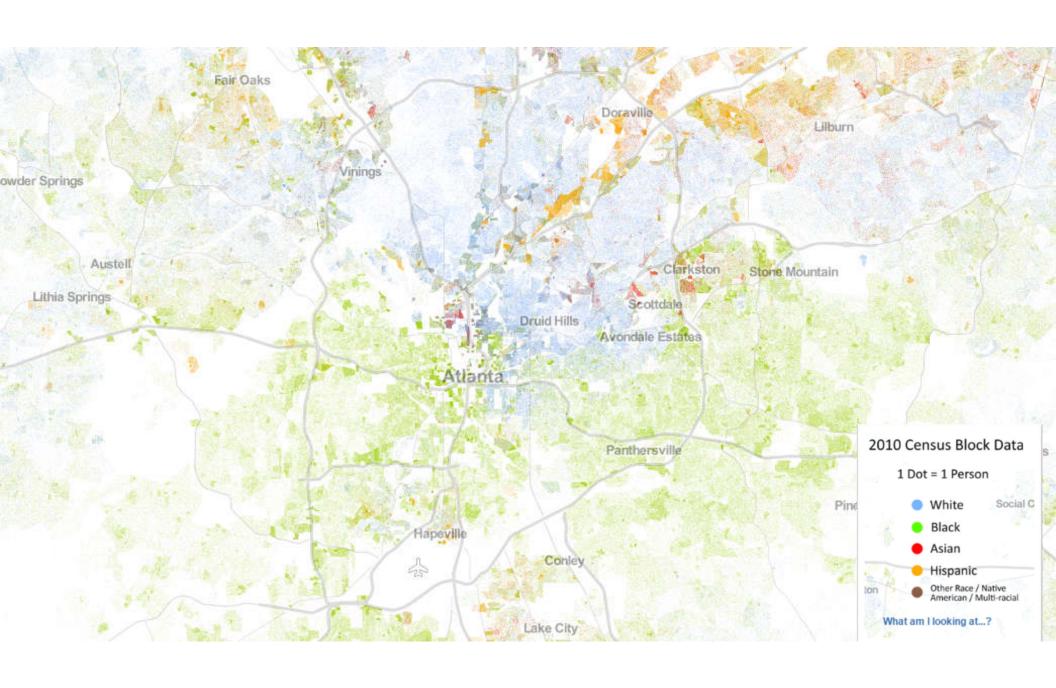

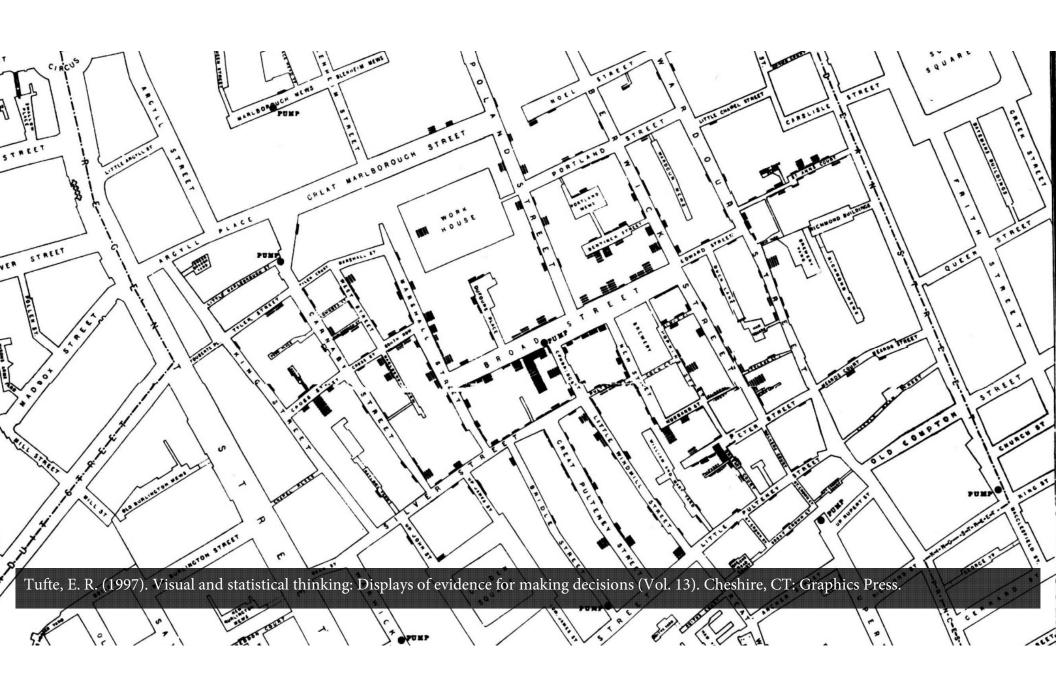

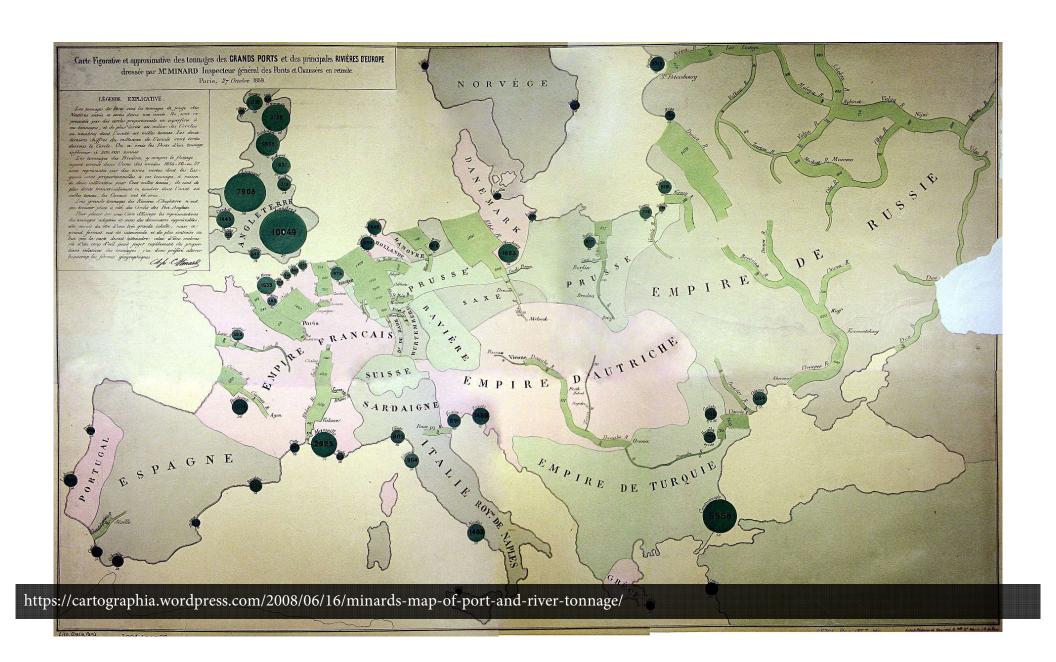

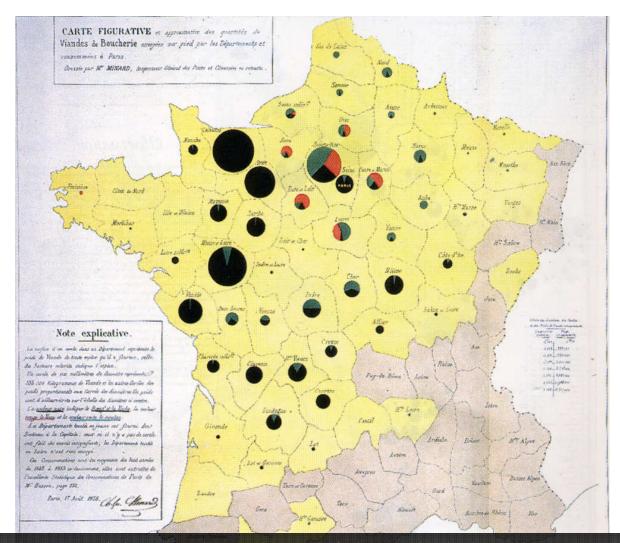

Friendly, M. (2002). Visions and re-visions of Charles Joseph Minard. Journal of Educational and Behavioral Statistics, 27(1), 31-51

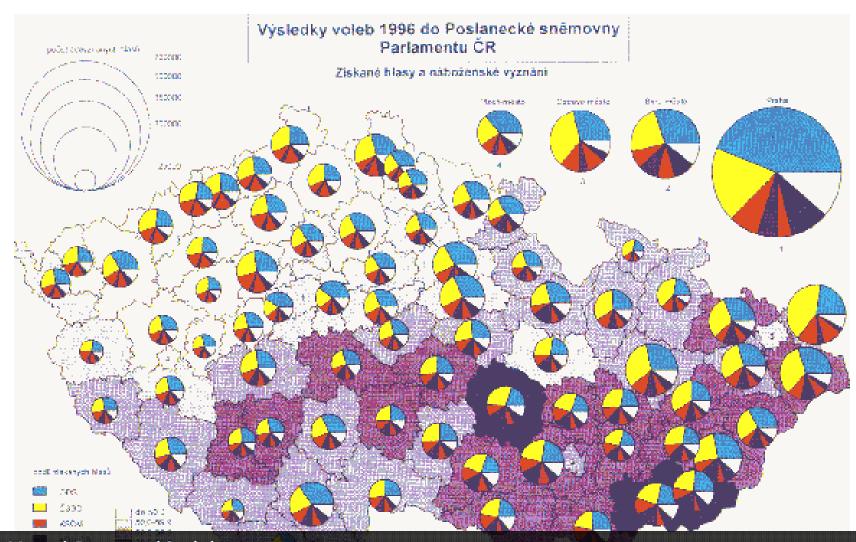

i Cij Li

Choropleth Map with Proportional Symbols from ARCDATA PRAGUE, in GIS: Our Common Language, ESRI Map Book, Volume 12, 1997.

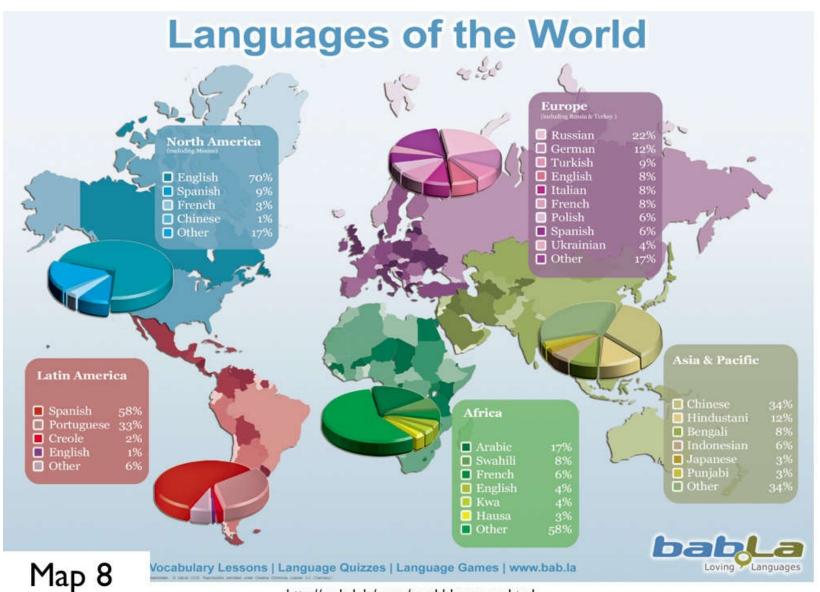

http://en.bab.la/news/world-languages.html

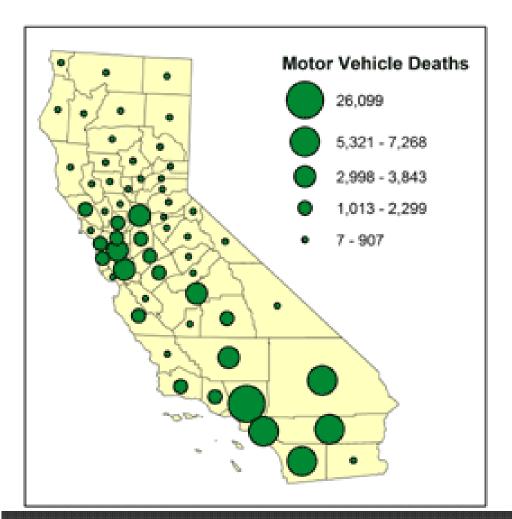

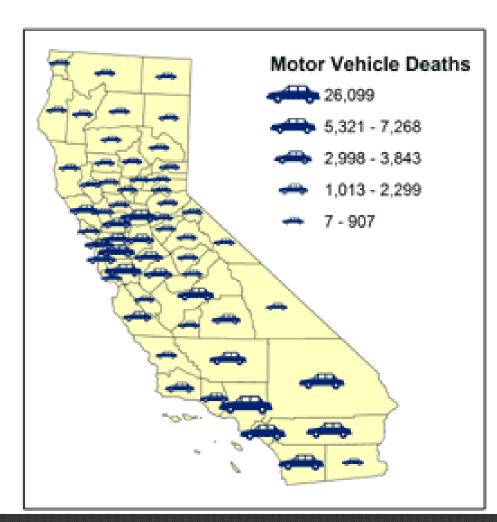

Gruver, A. Graduated and Proportional Symbol Maps. https://www.e-education.psu.edu/geog486/node/1869

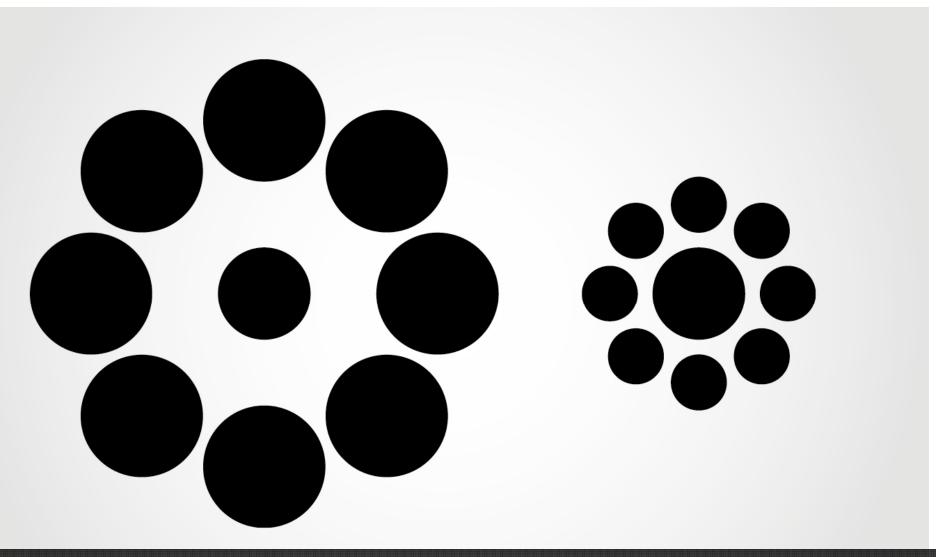

Ebbinghaus, H. The Ebbinghaus Illusion. https://en.wikipedia.org/wiki/Ebbinghaus\_illusion

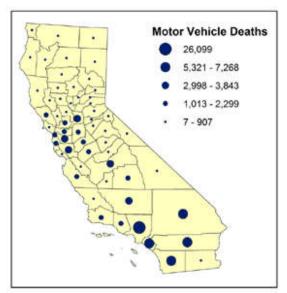

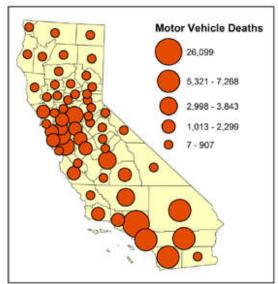

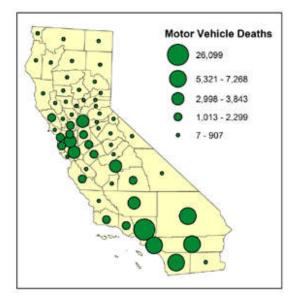

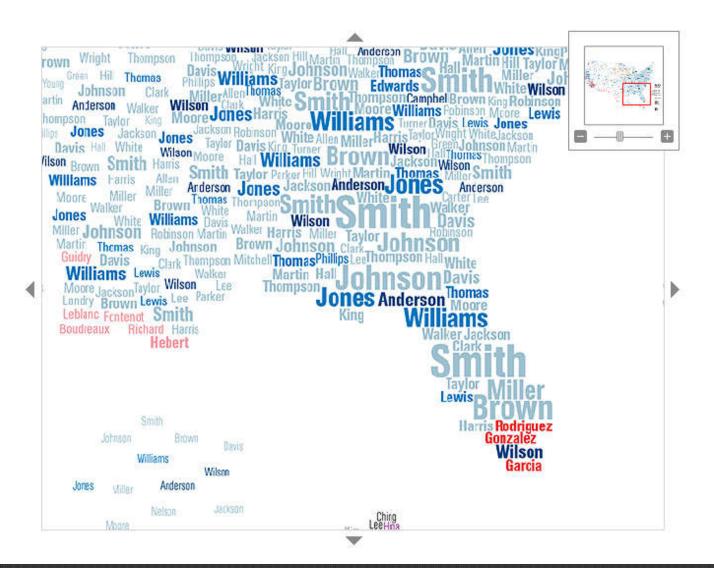

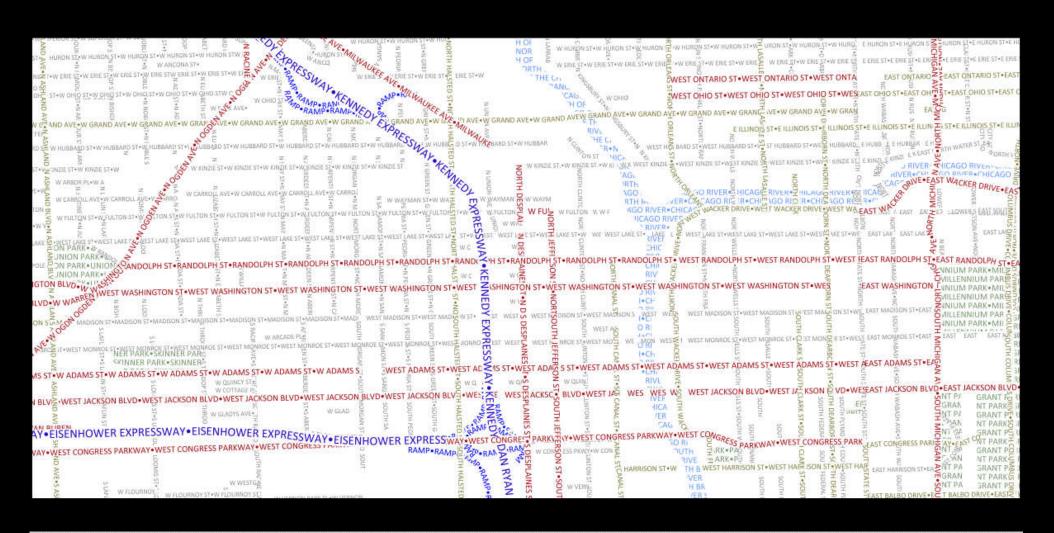

Afzal, S., Maciejewski, R., Jang, Y., Elmqvist, N., & Ebert, D. S. (2012). Spatial text visualization using automatic typographic maps. IEEE Transactions on Visualization and Computer Graphics, 18(12), 2556-2564.

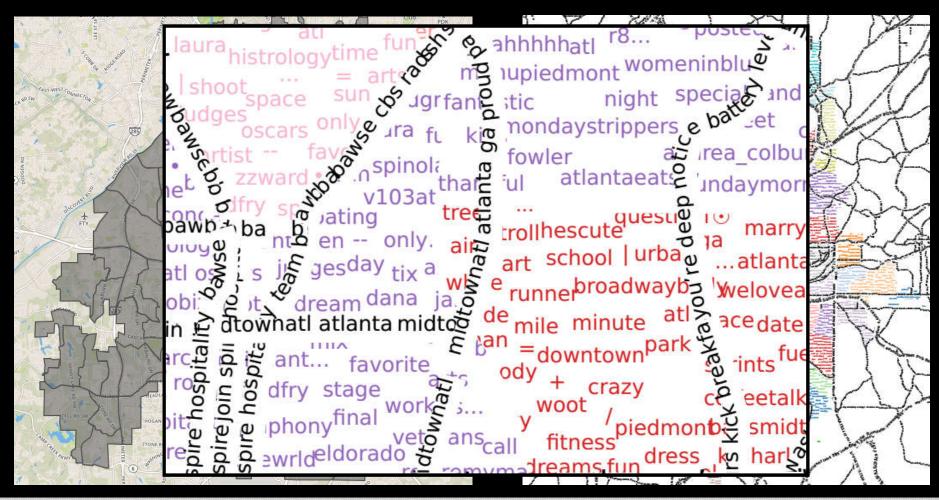

Godwin, A., Wang, Y., & Stasko, J. T. TypoTweet Maps: Characterizing Urban Areas through Typographic Social Media Visualization.

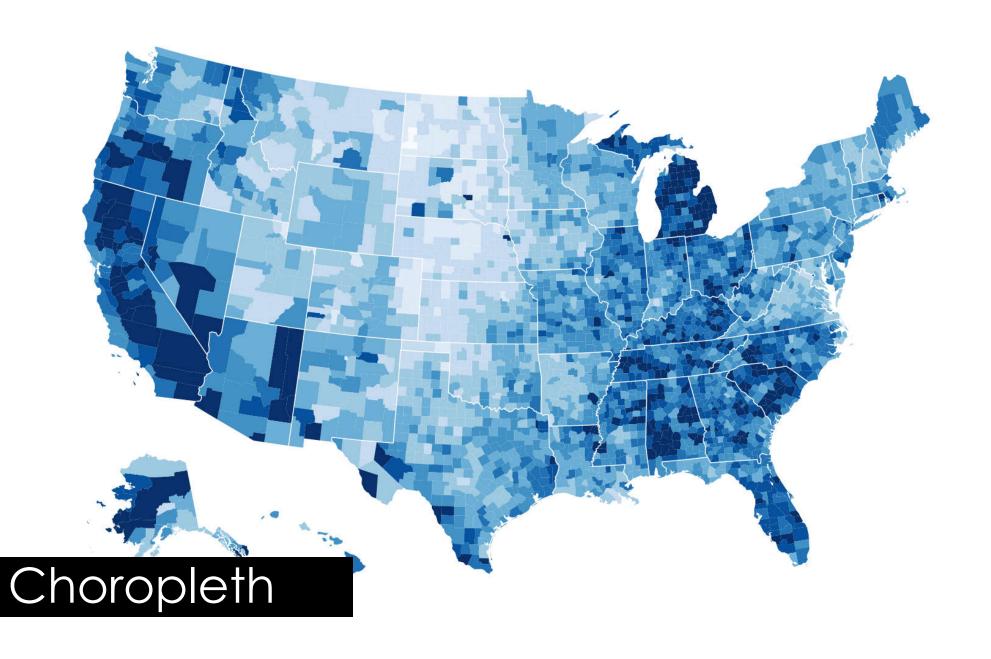

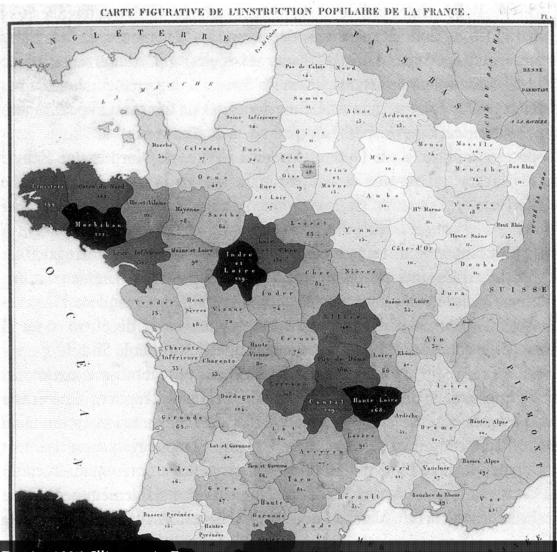

First Choropleth Map by Charles Dupin, 1826. Illiteracy in France.

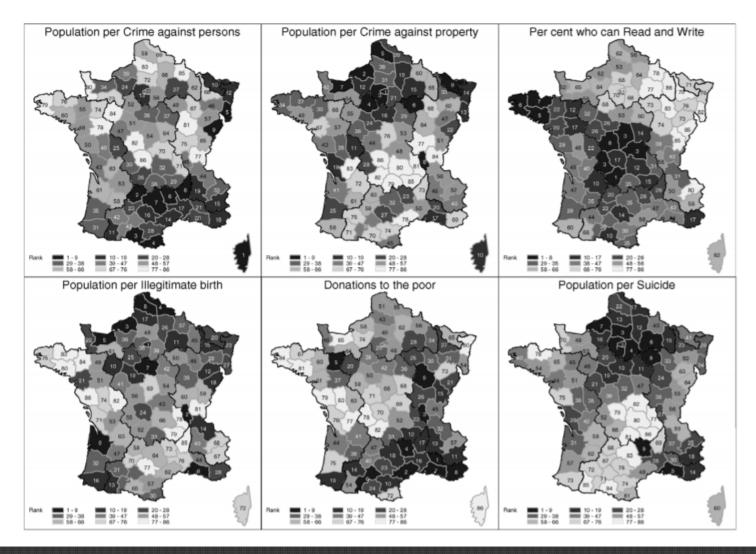

Friendly, M. (2007). A.-M. Guerry's" Moral Statistics of France": Challenges for Multivariable Spatial Analysis. Statistical Science, 368-399.

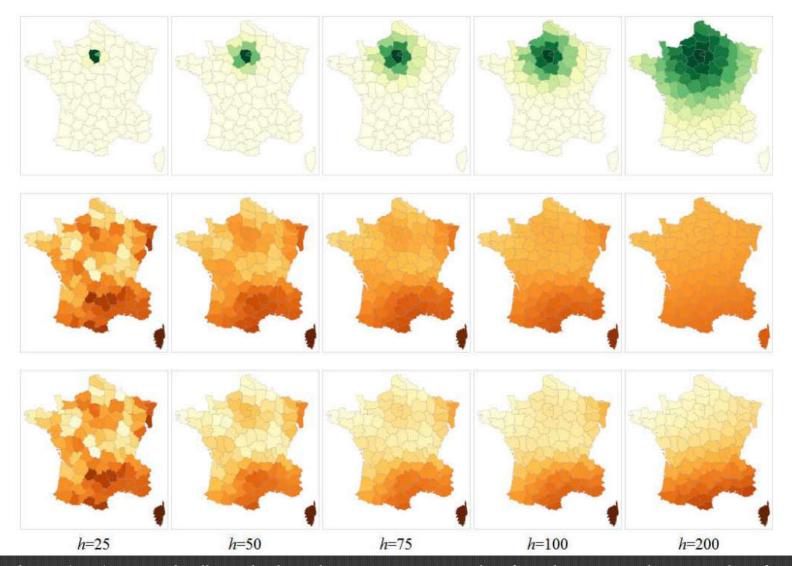

Dykes, J., & Brunsdon, C. (2007). Geographically weighted visualization: interactive graphics for scale-varying exploratory analysis. [IEEE TVCG]

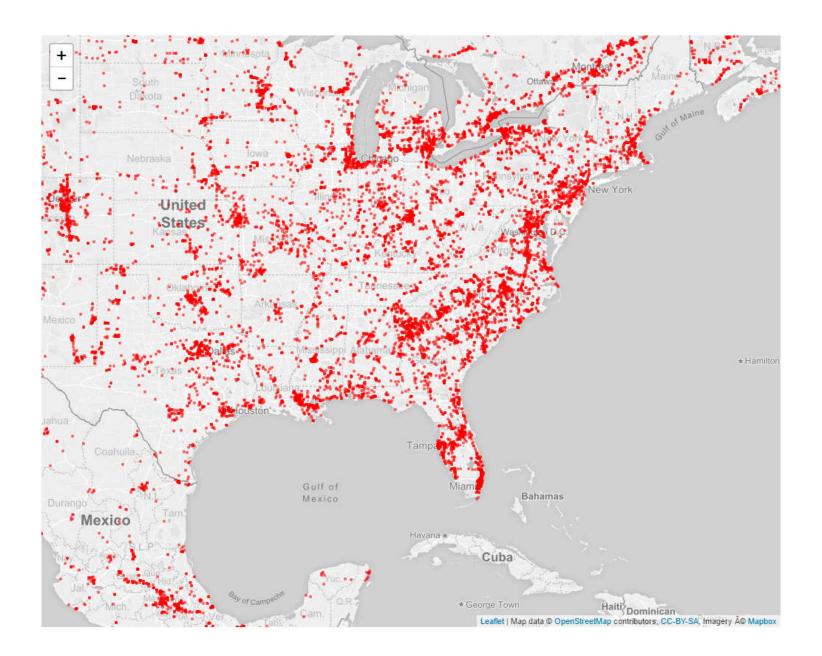

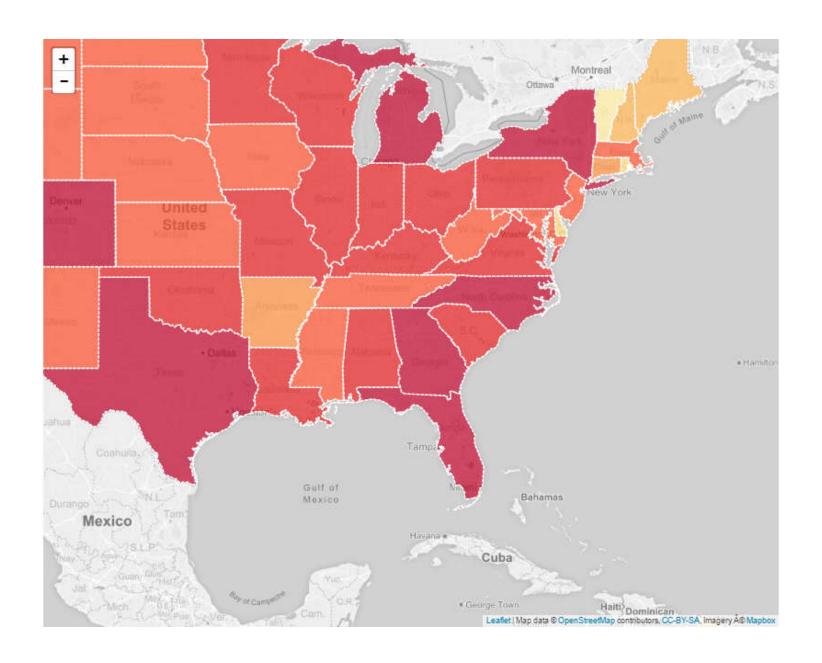

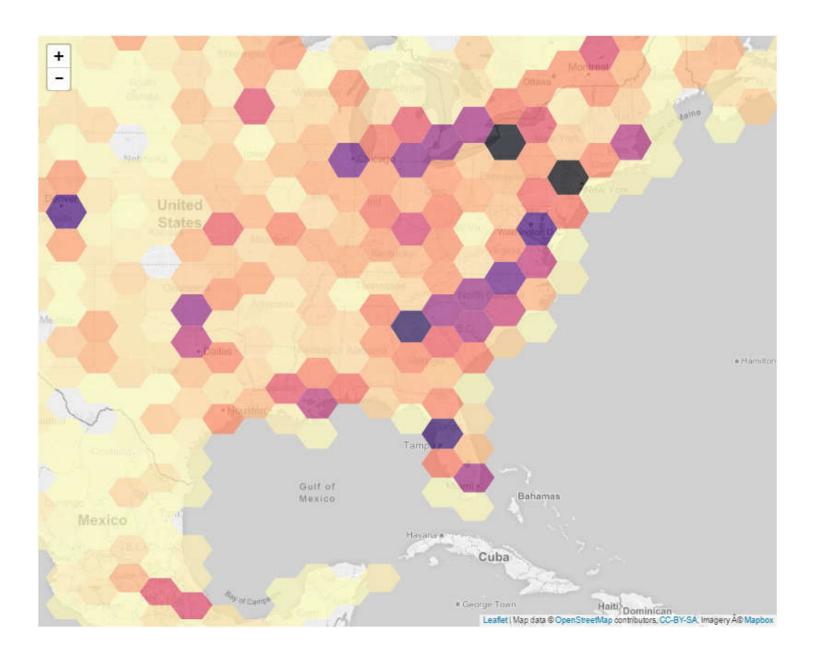

## Cartograms

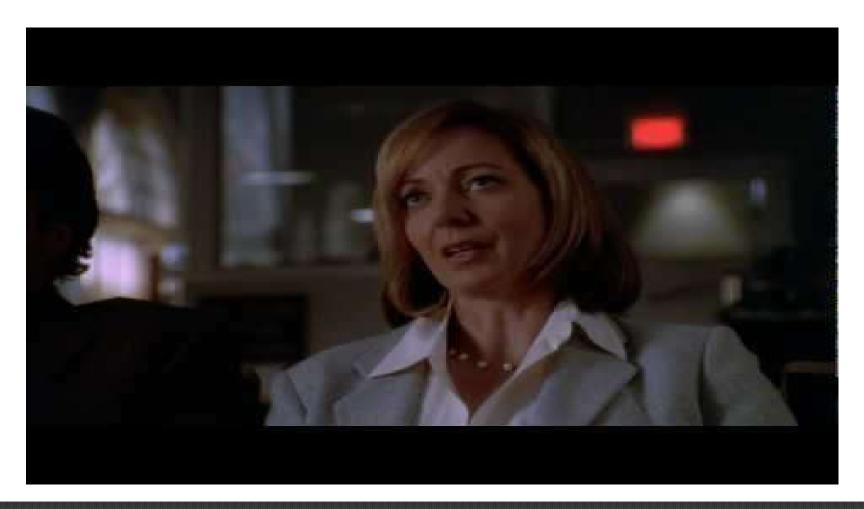

The West Wing, Gall-Peters Projections. [https://www.youtube.com/watch?v=vVX-PrBRtTY]

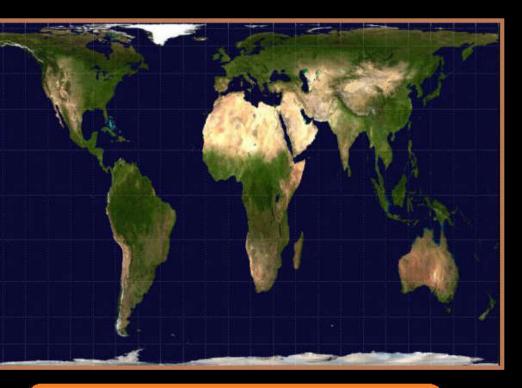

## **Peters Projection**

The true representaion of land area (the "size" of continents and countries)

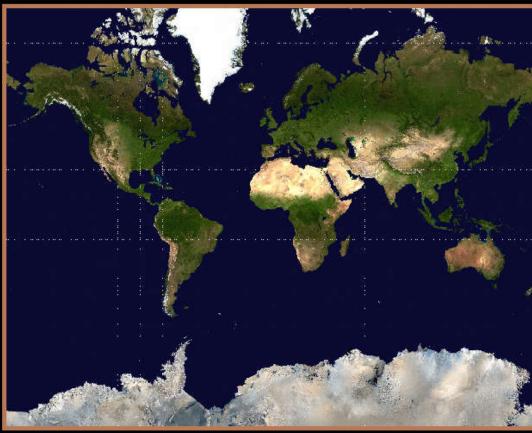

## **Mercator Projection**

Incorrect/false repesentation of land area

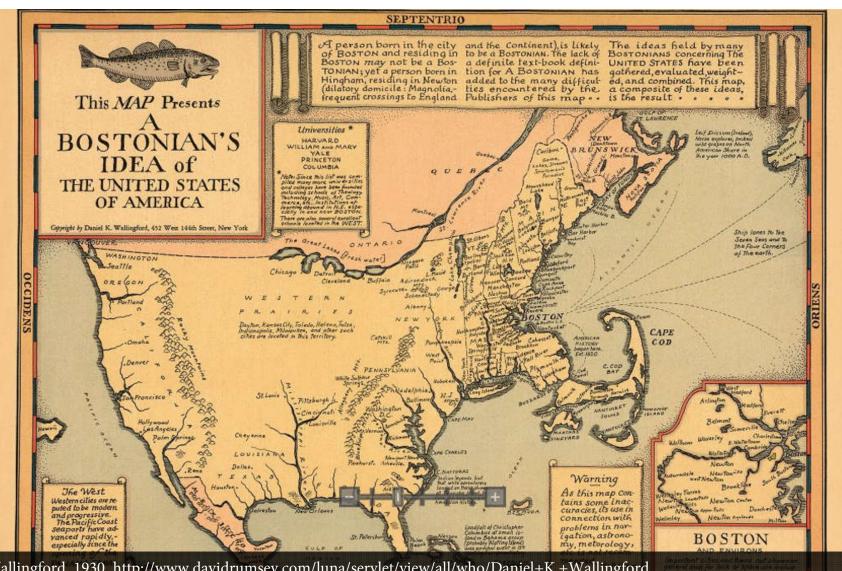

Daniel K. Wallingford, 1930. http://www.davidrumsey.com/luna/servlet/view/all/who/Daniel+K.+Wallingford

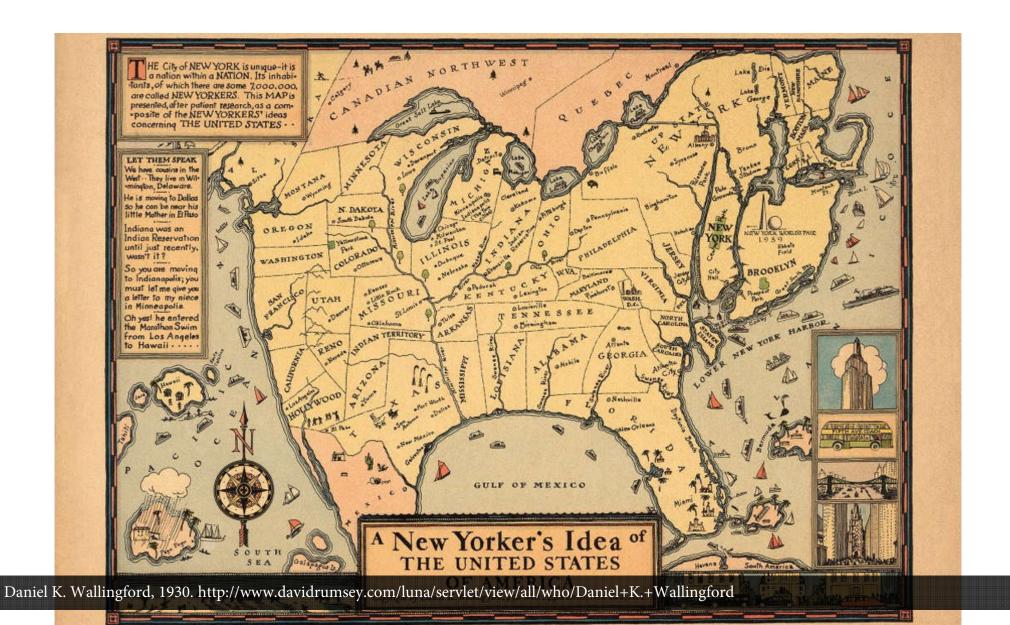

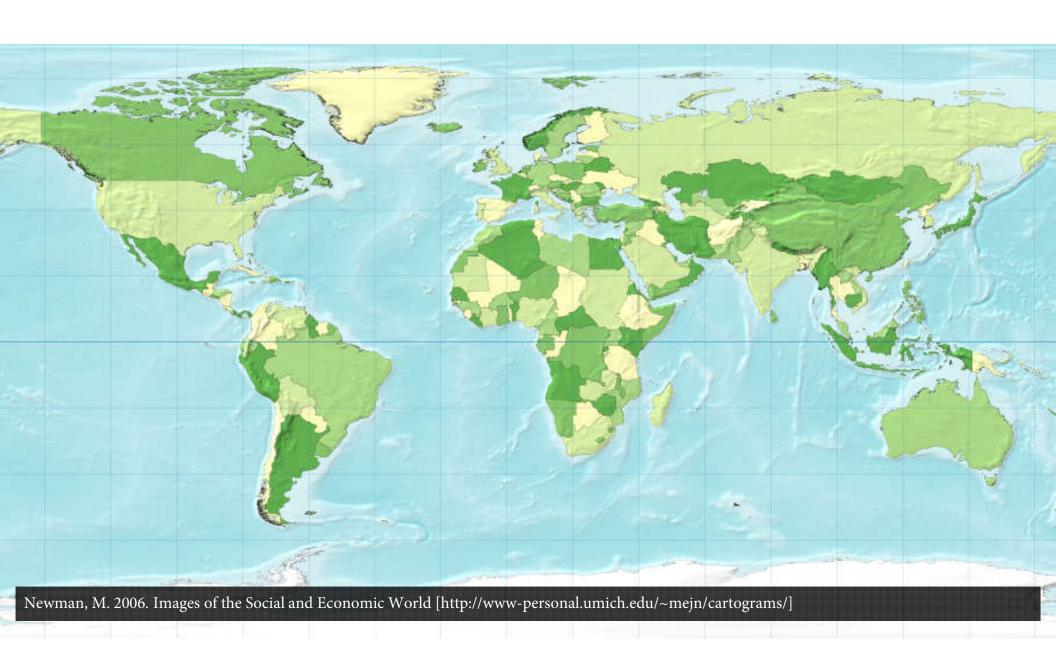

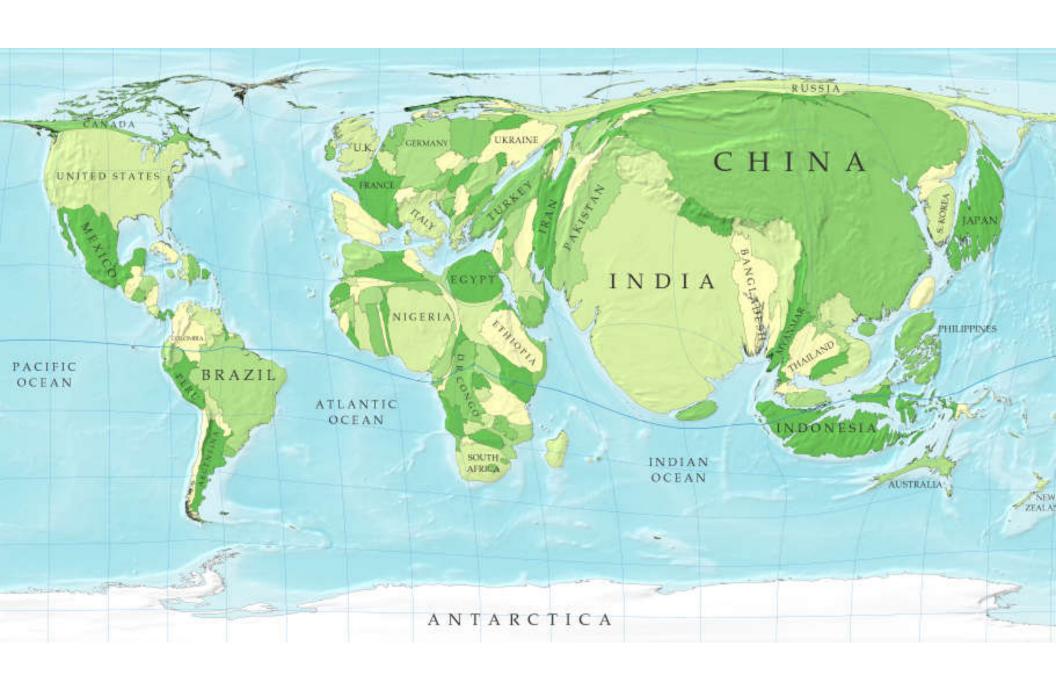

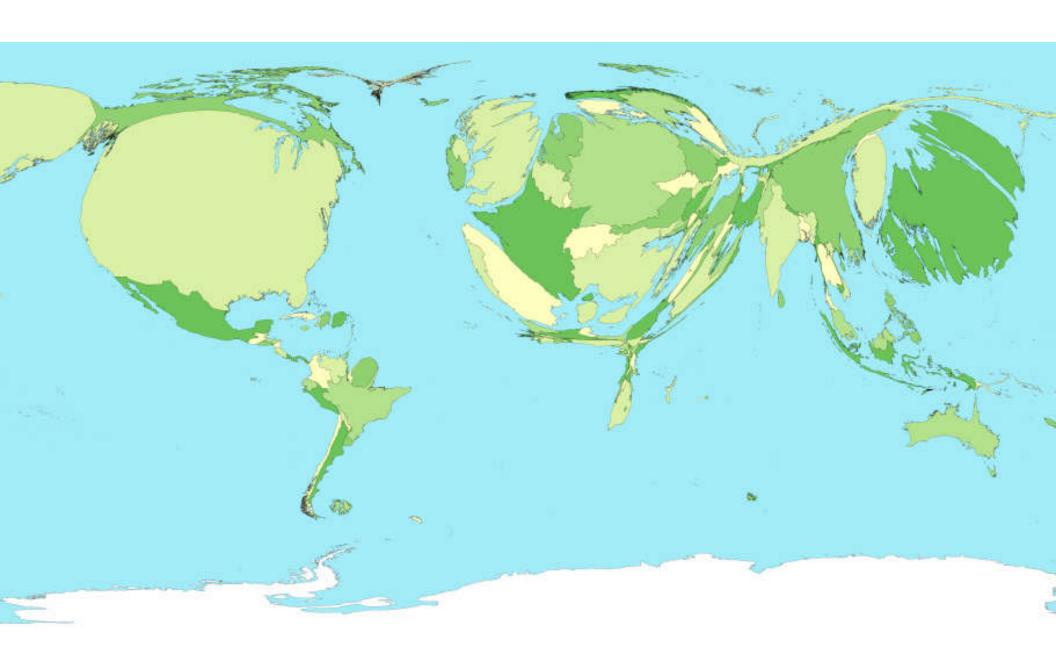

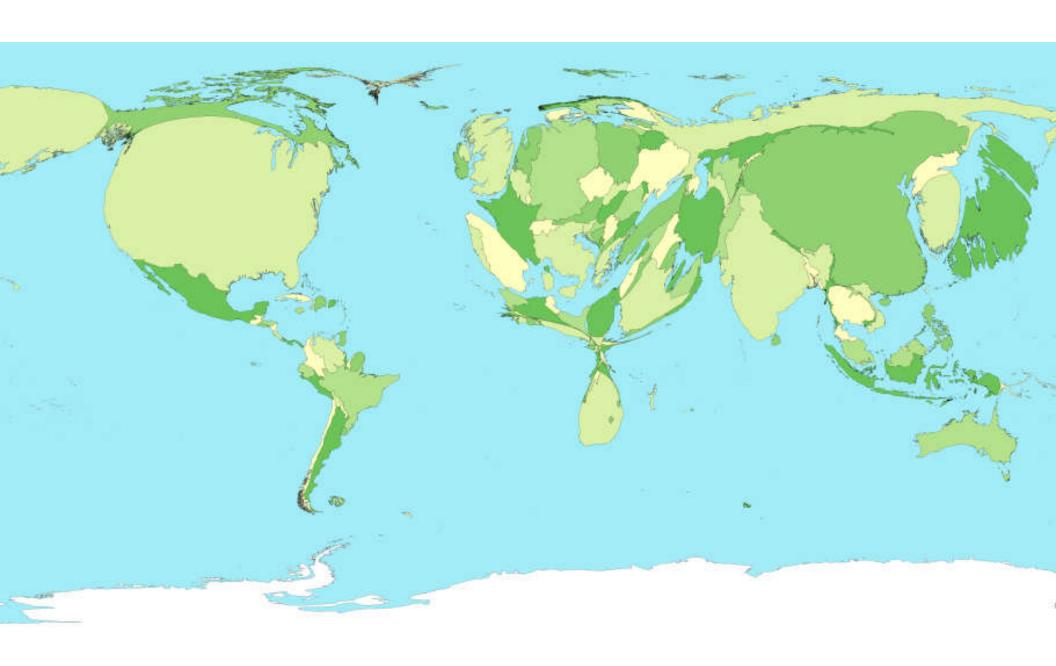

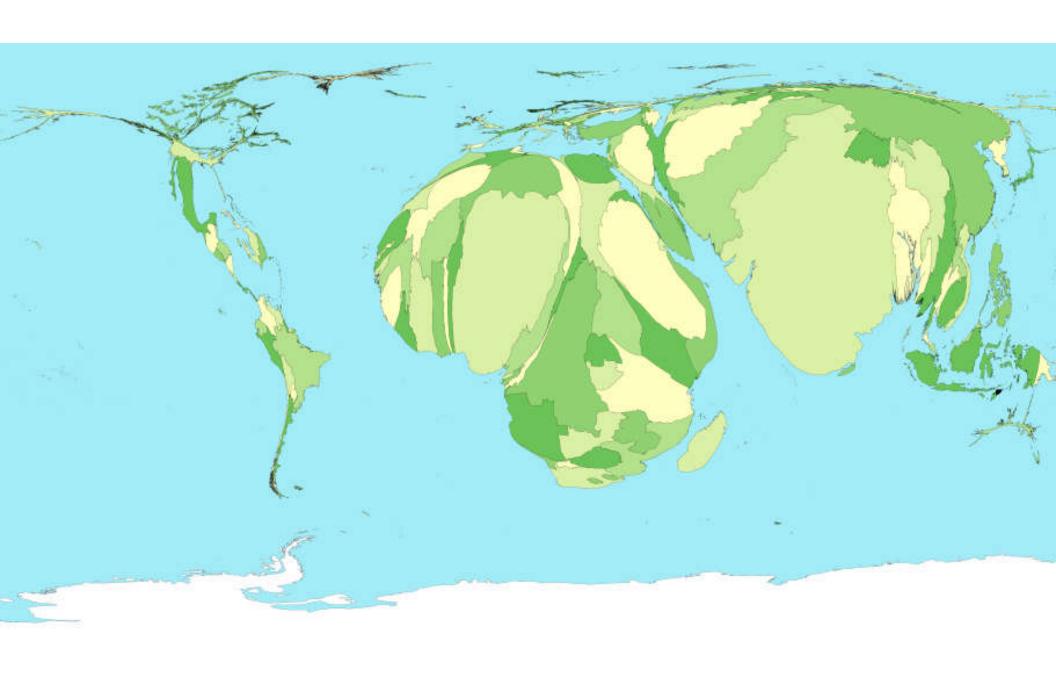

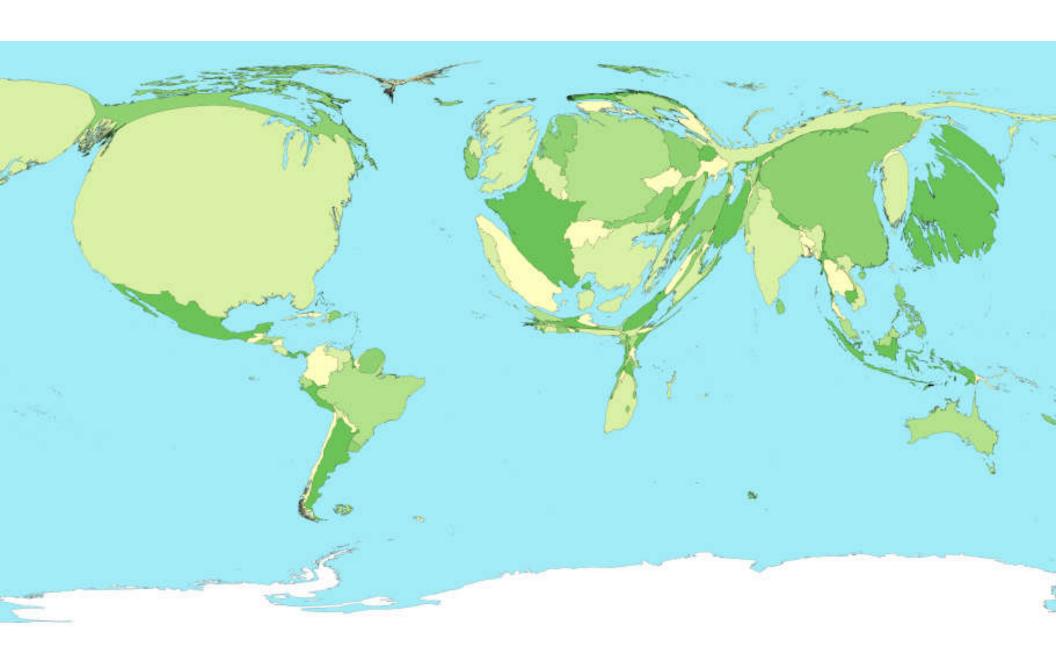

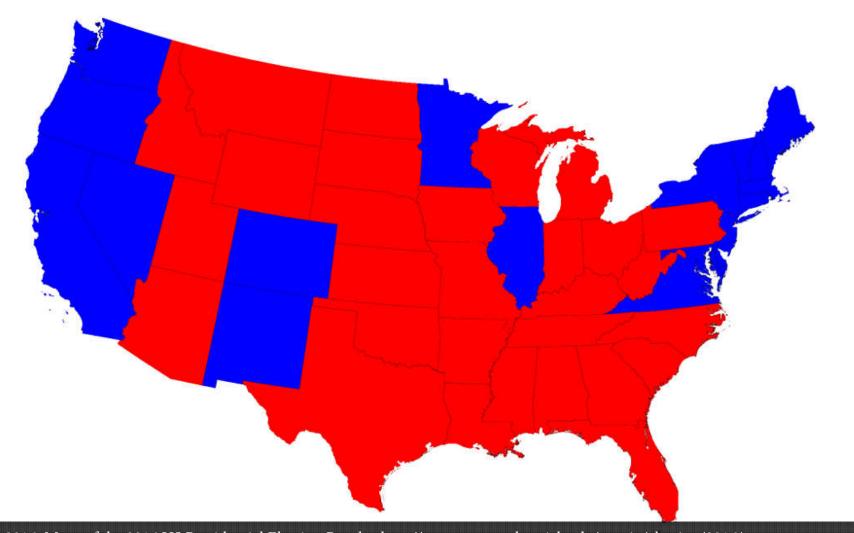

Newman, M. 2016. Maps of the 2016 US Presidential Election Results. http://www-personal.umich.edu/~mejn/election/2016/

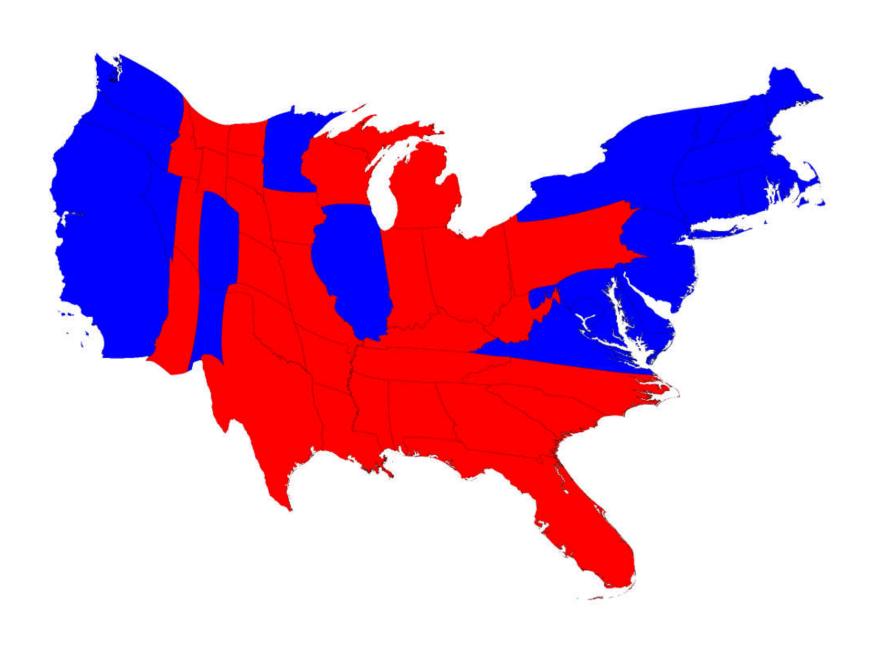

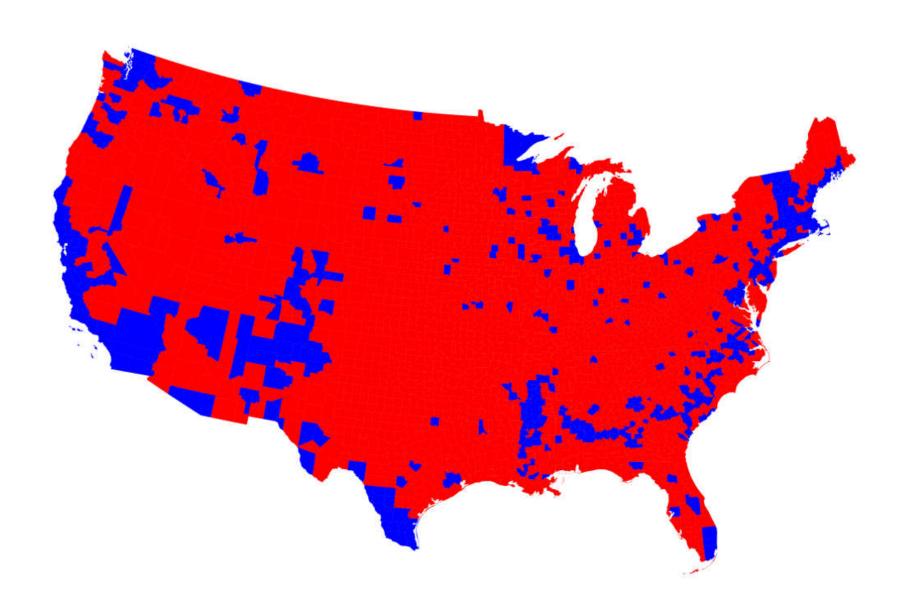

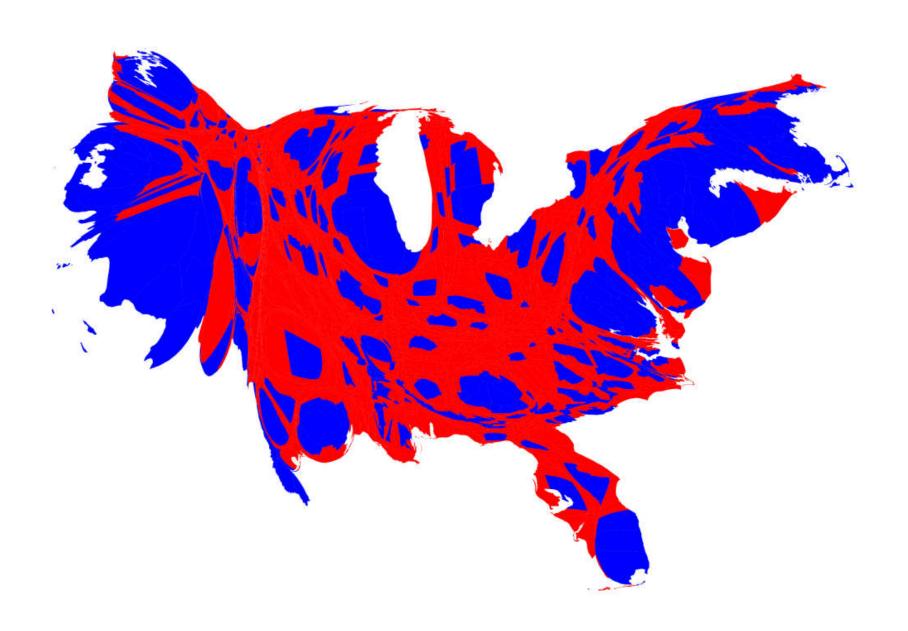

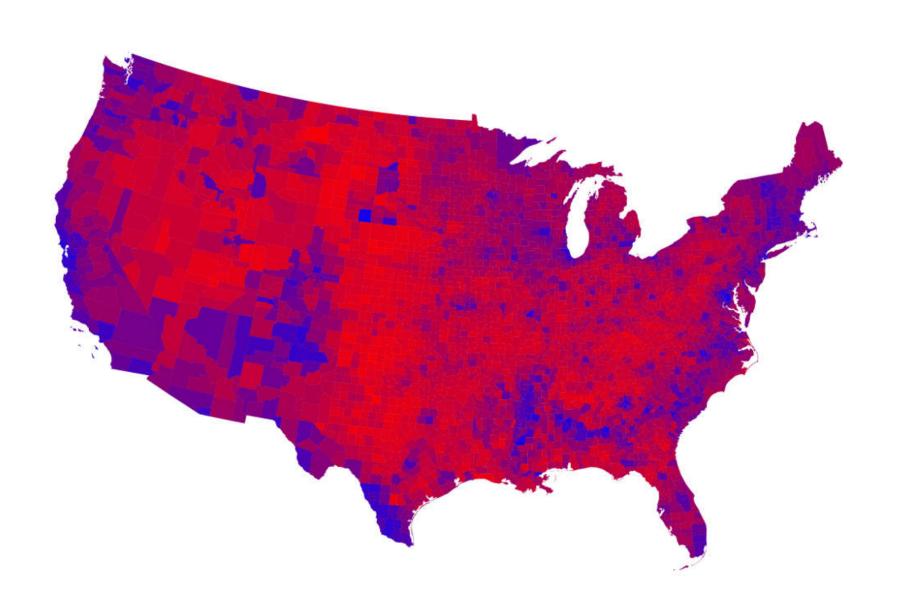

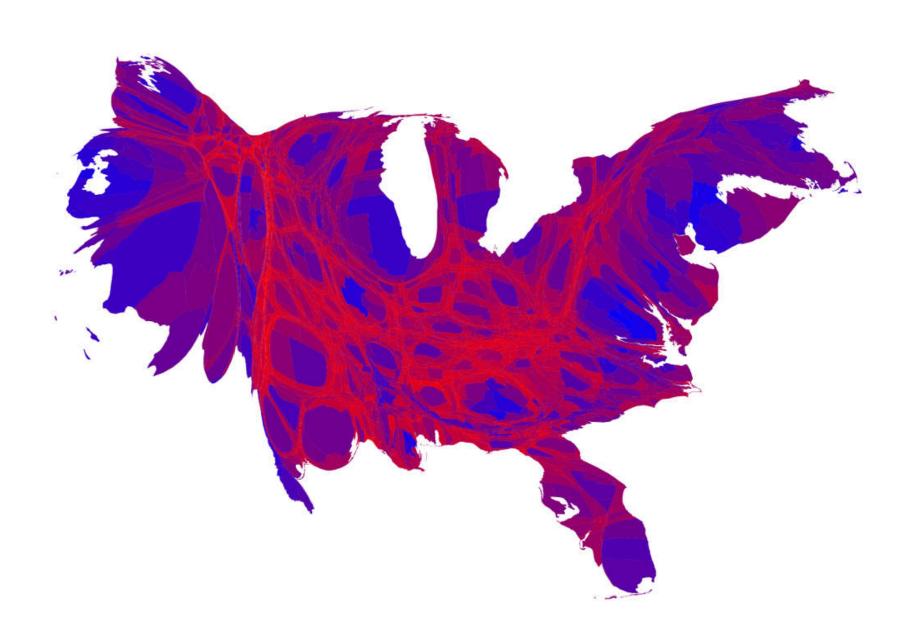

#### Chance of winning

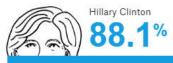

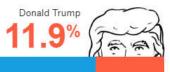

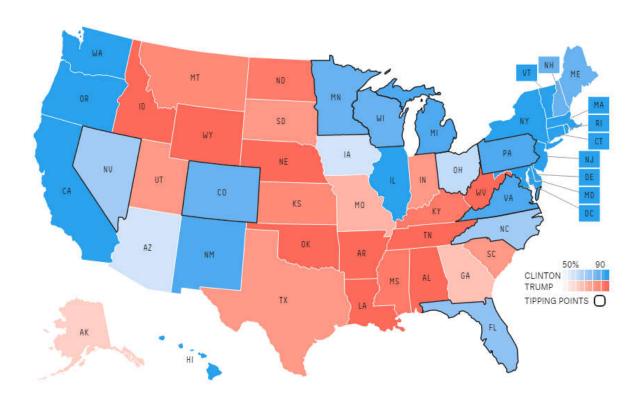

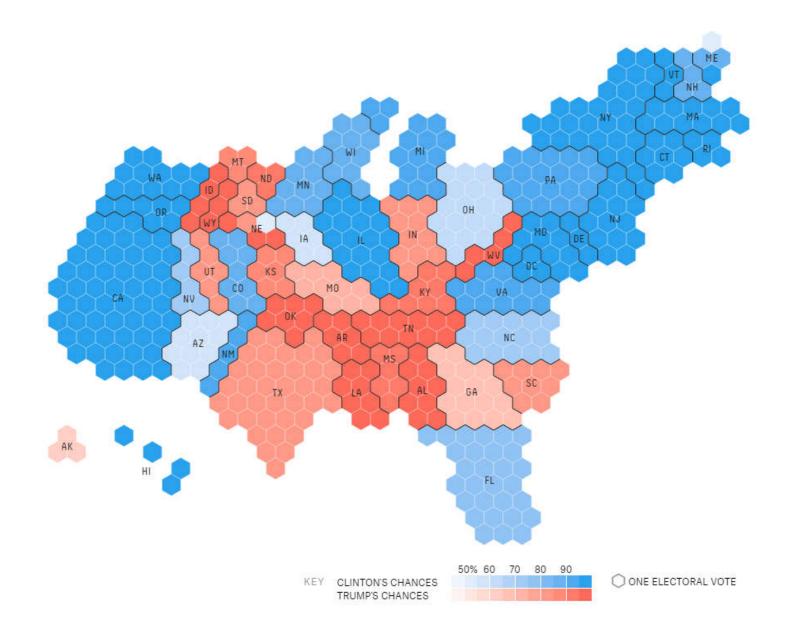

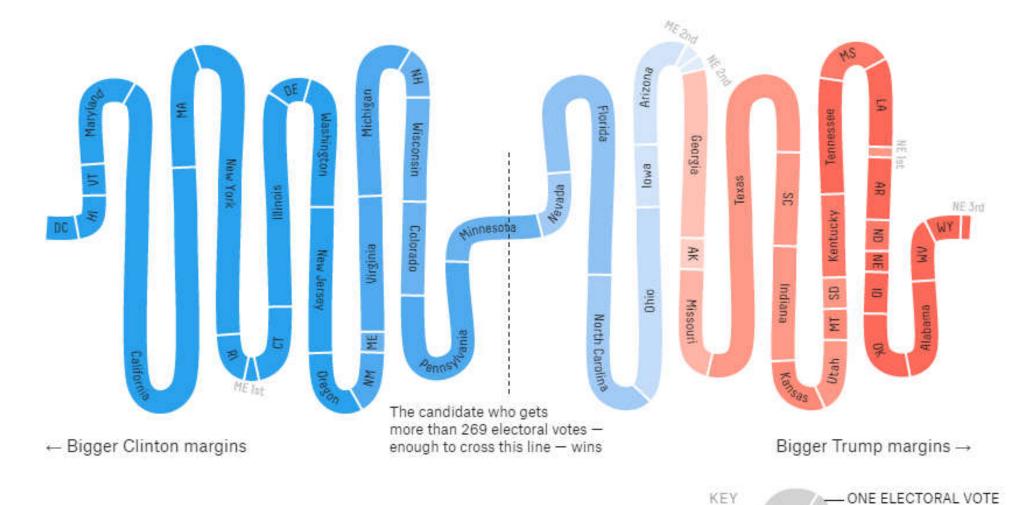

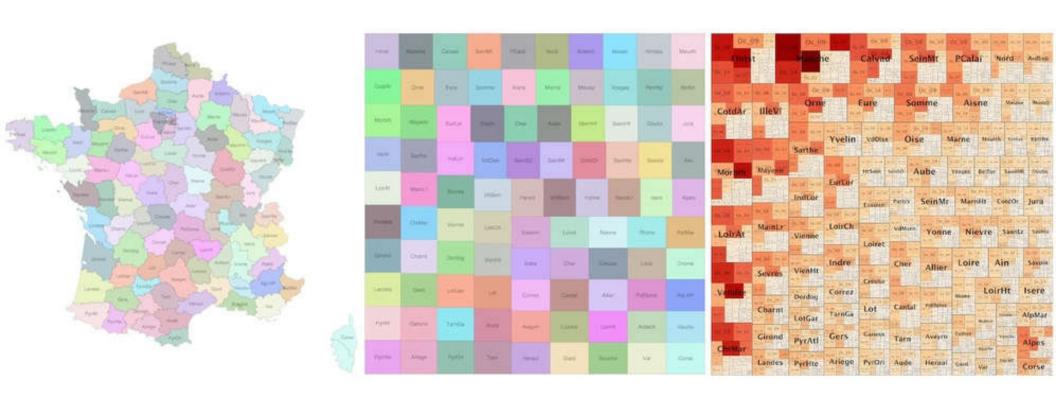

Wood, J., & Dykes, J. (2008). Spatially ordered treemaps. [IEEE TVCG]

### Scalar Fields & Isolines

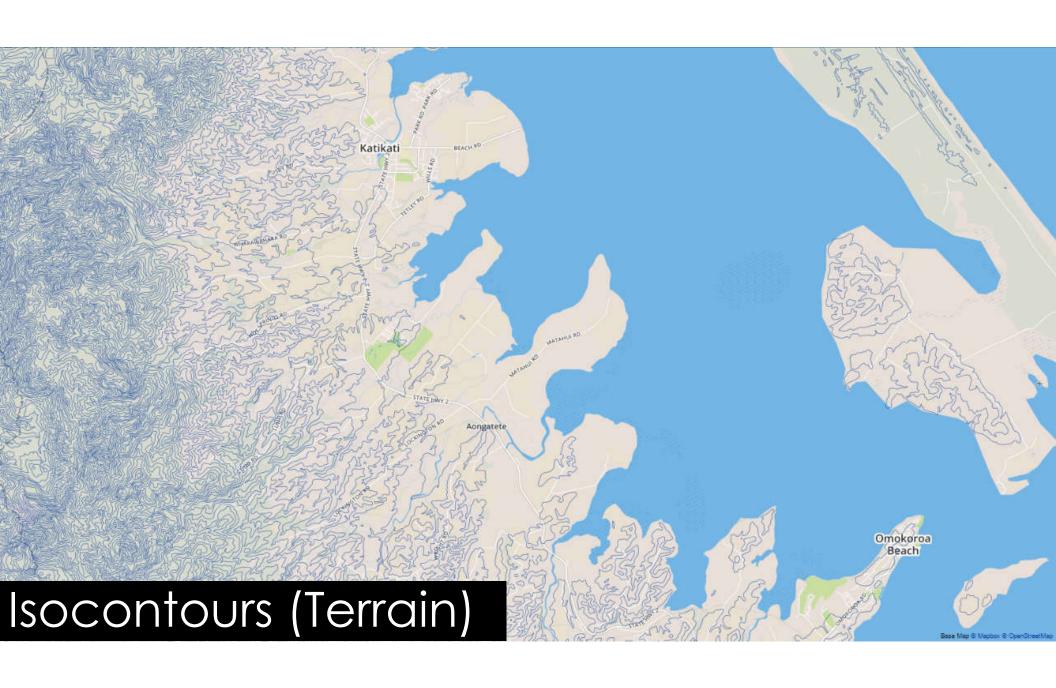

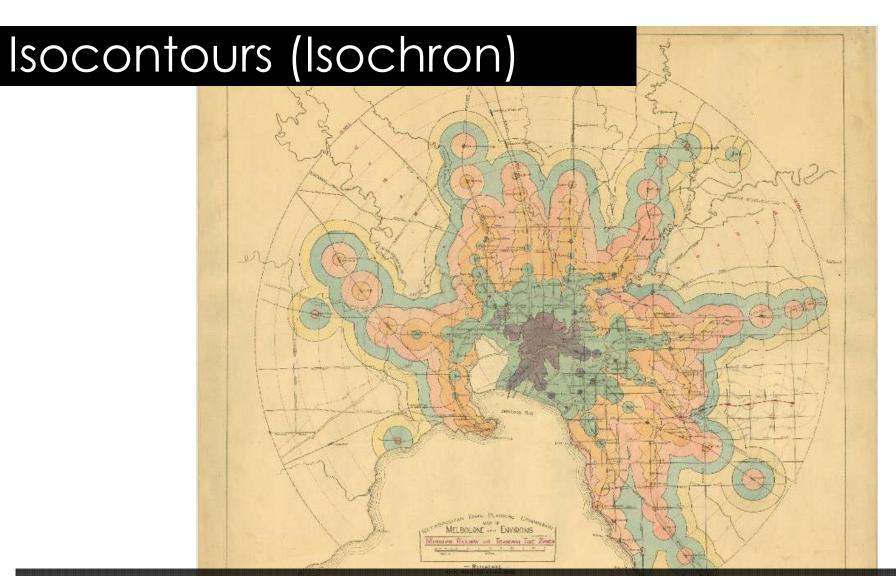

Train and Tram Travel Times in Melbourne, Australia, c. 1920. http://transitmap.net/post/84843262885/melbourne-isochrone-1920

251.

### Desirability Map - California

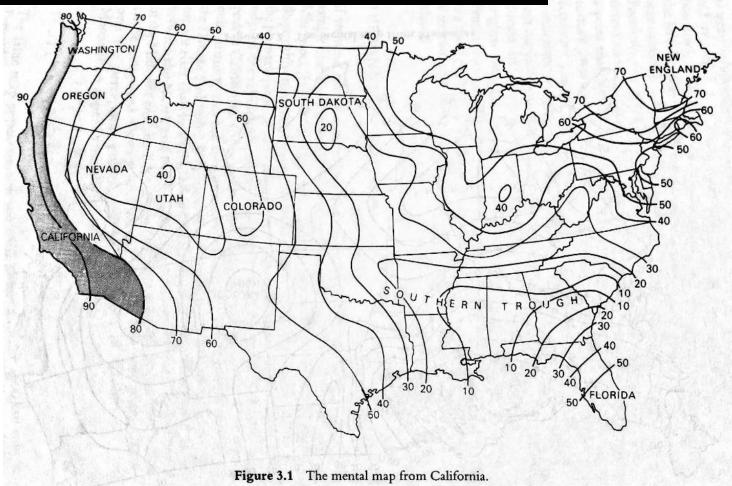

Gould, P., & White, R. (2012). Mental maps. Routledge.

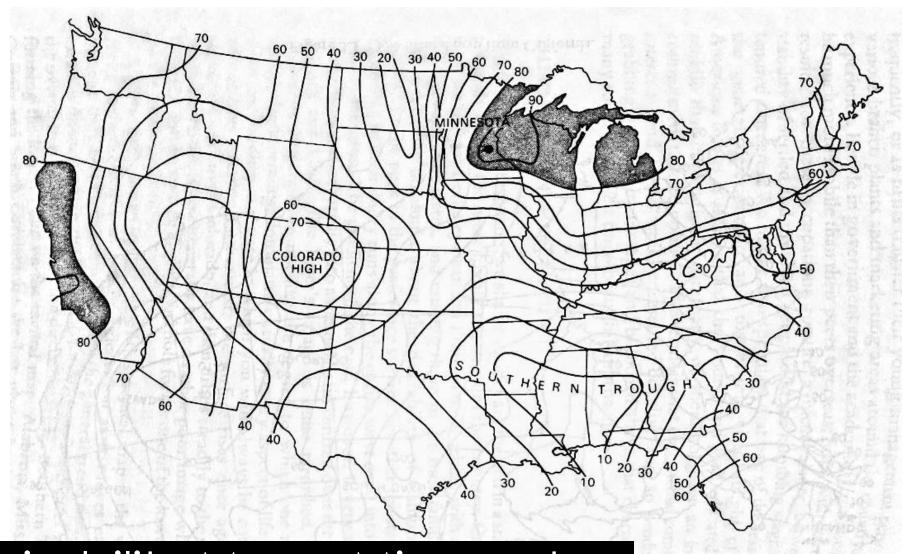

Desirability Map - Minnesota

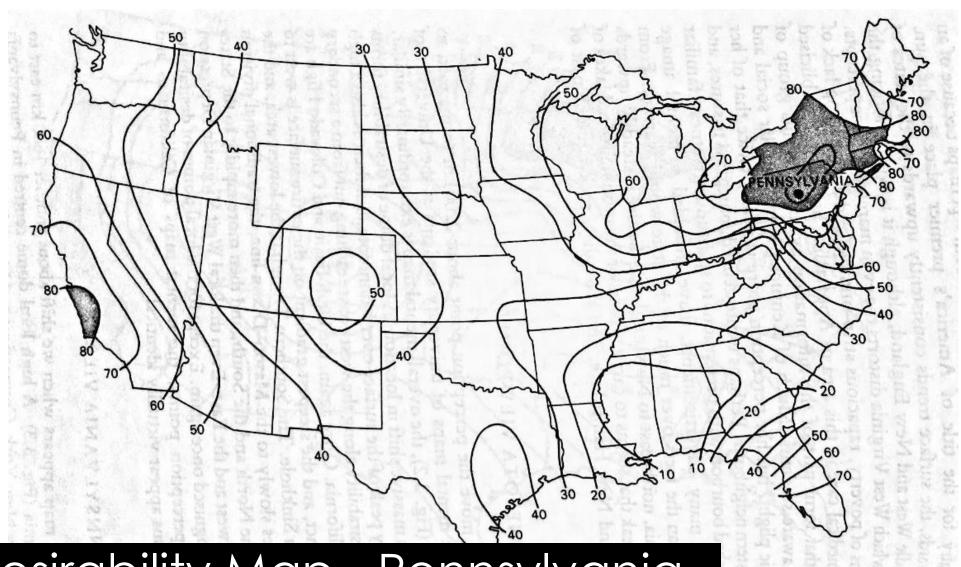

Desirability Map - Pennsylvania

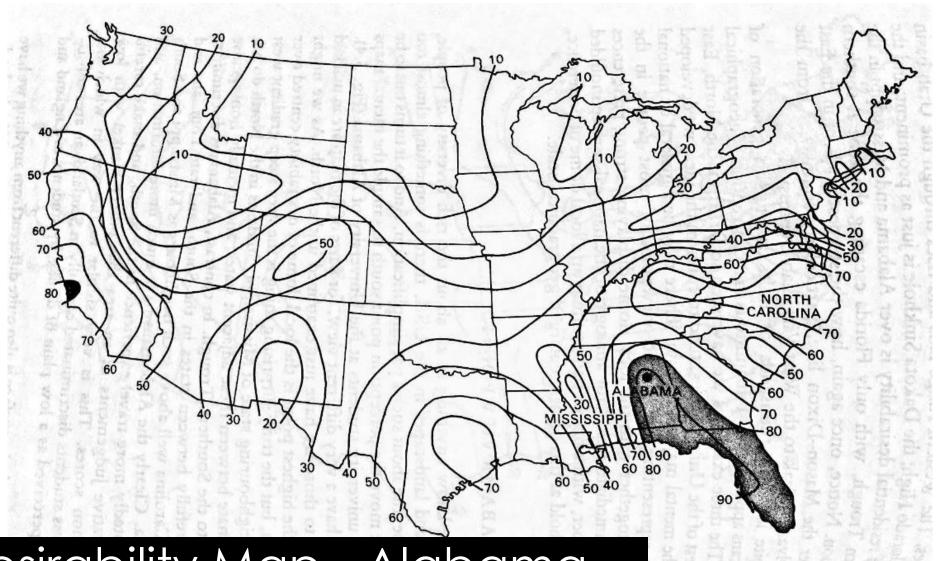

Desirability Map - Alabama

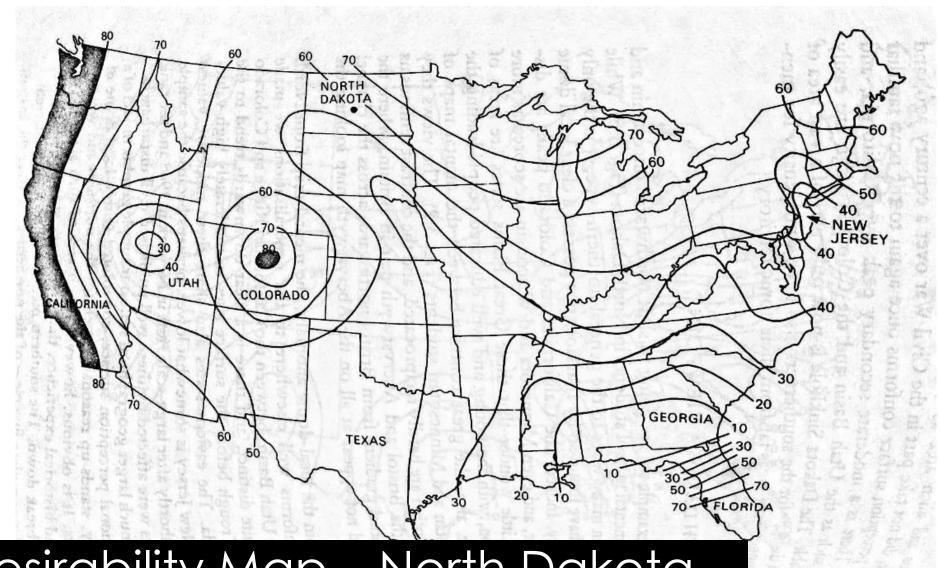

Desirability Map – North Dakota

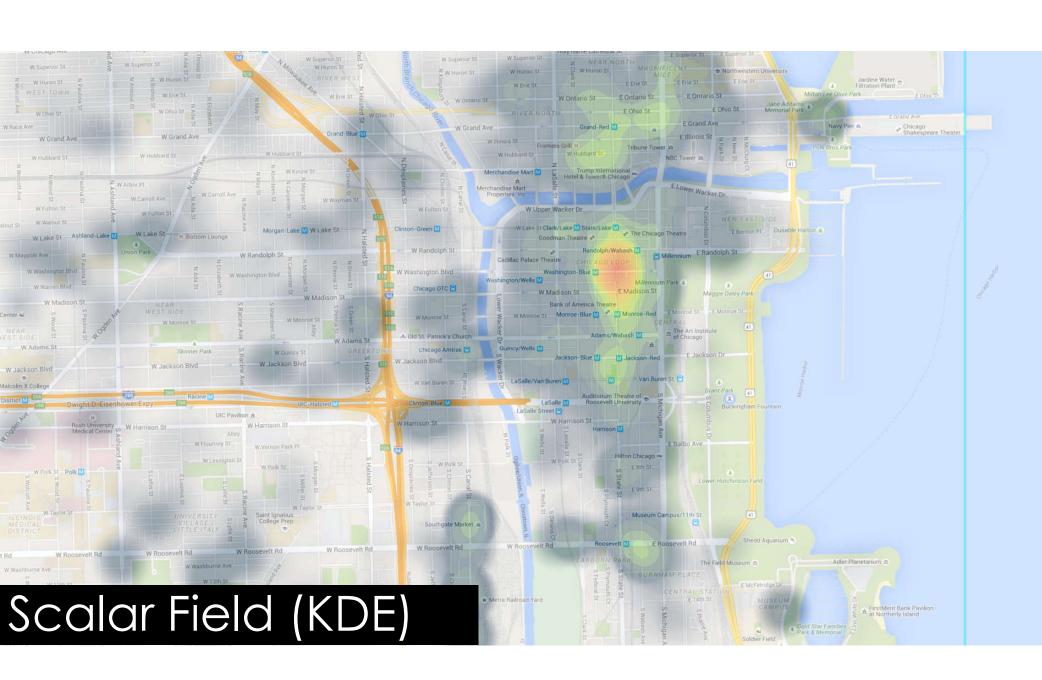

### Scalar Field (heightmap)

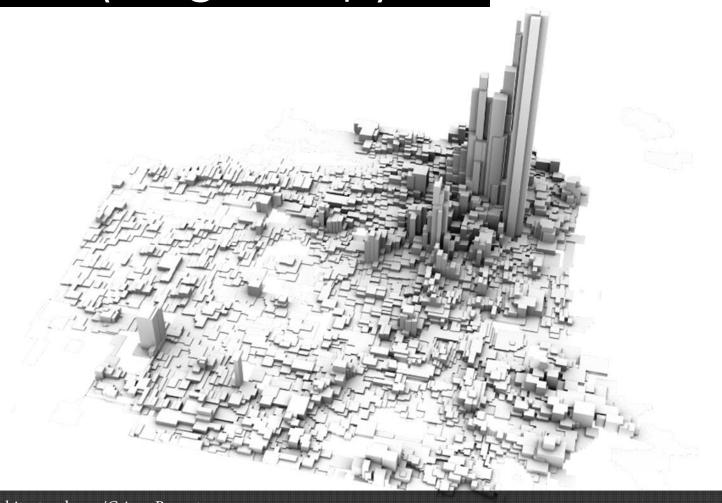

Sha Hwang. http://postarchitectural.com/Crime-Reports

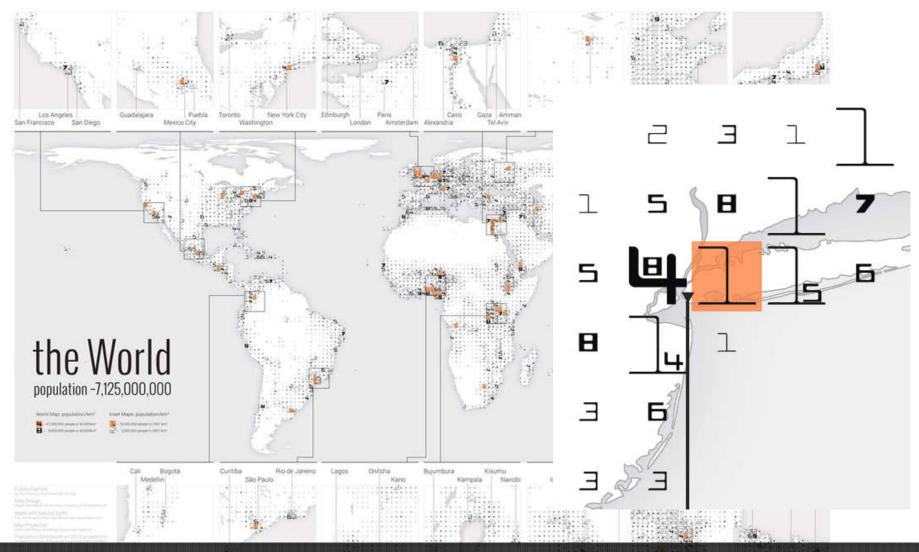

Nacenta, M., Hinrichs, U., & Carpendale, S. (2012, May). FatFonts: combining the symbolic and visual aspects of numbers. [ACM AVI]

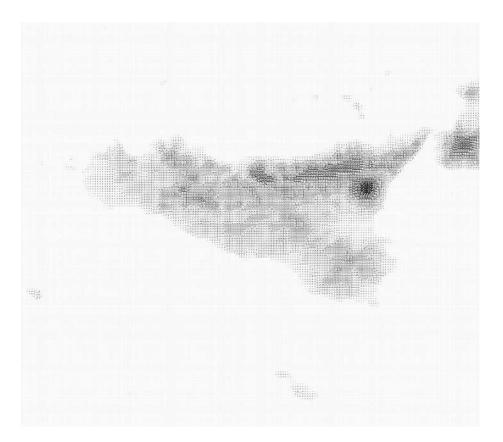

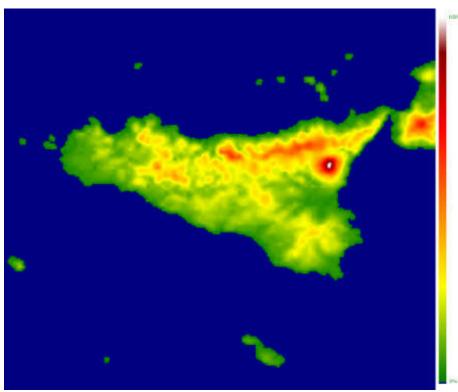

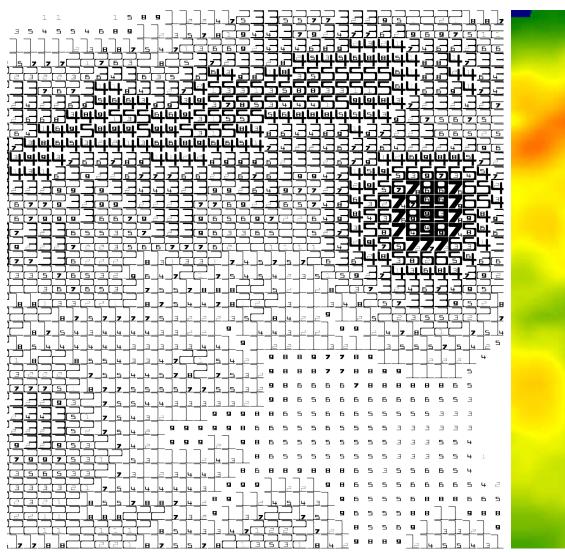

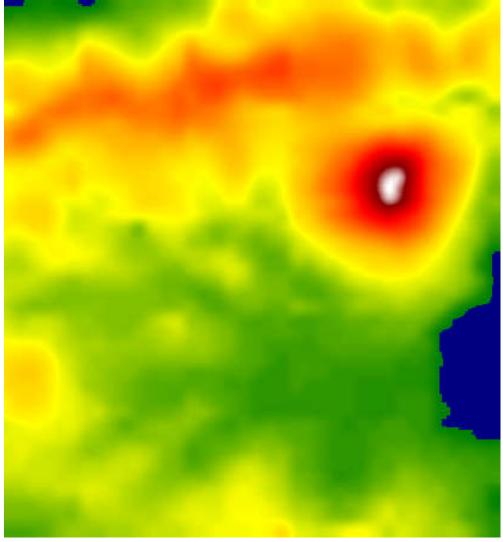

Space + Time

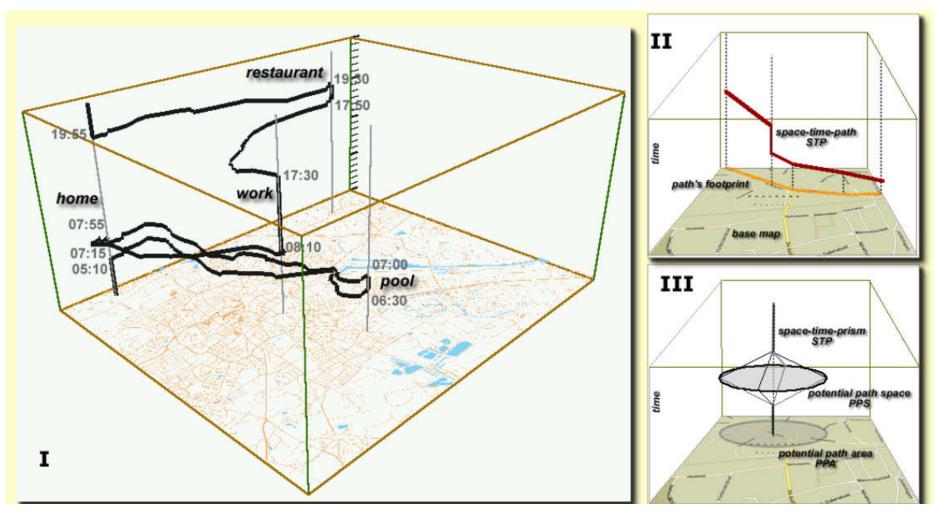

Kraak, M. J. (2003, August). **The space-time cube revisited from a geovisualization perspective**. In *Proc. 21st International Cartographic Conference*(pp. 1988-1996).

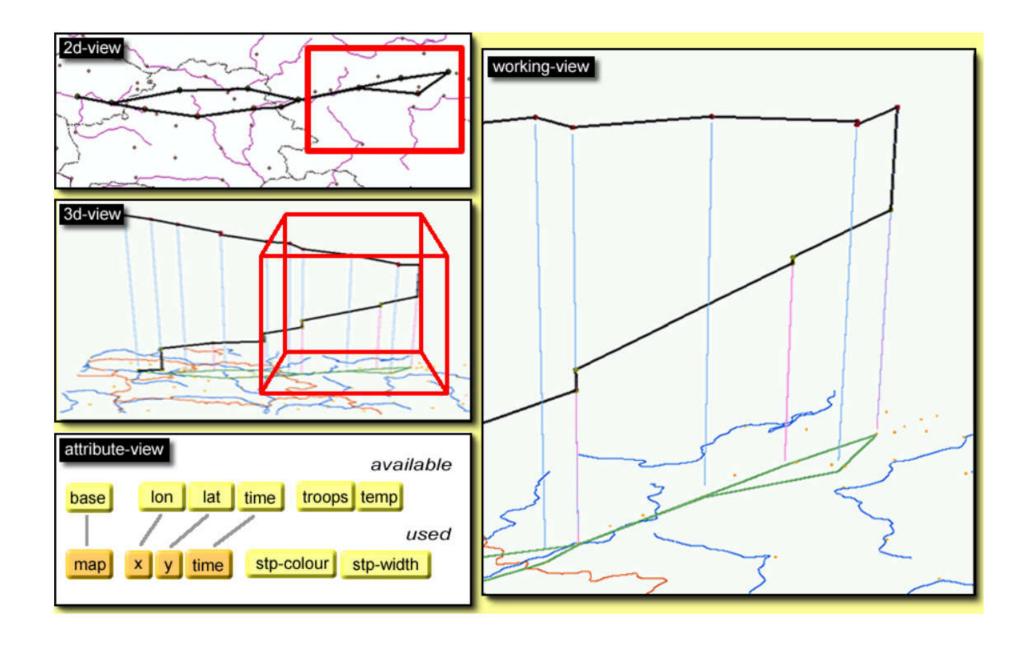

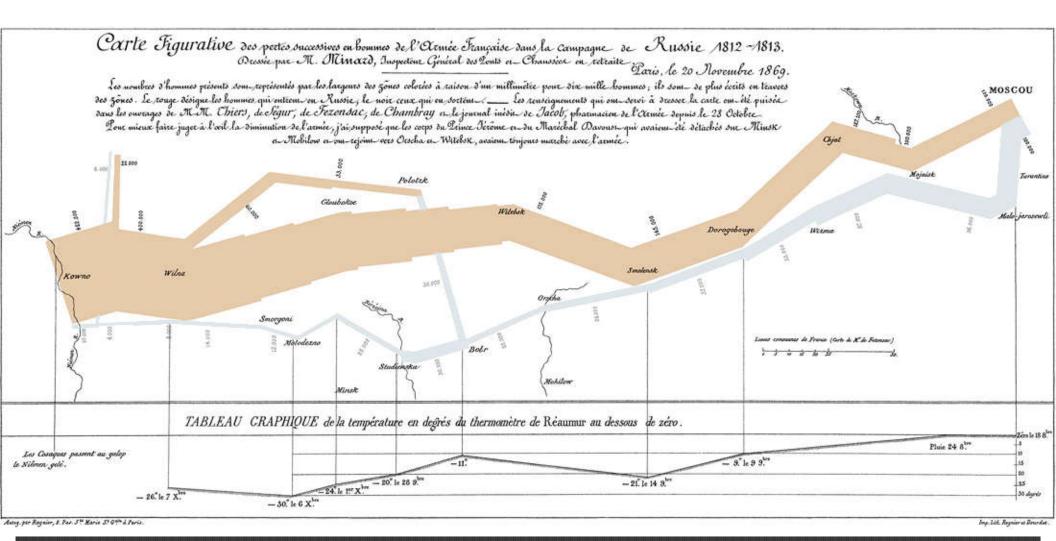

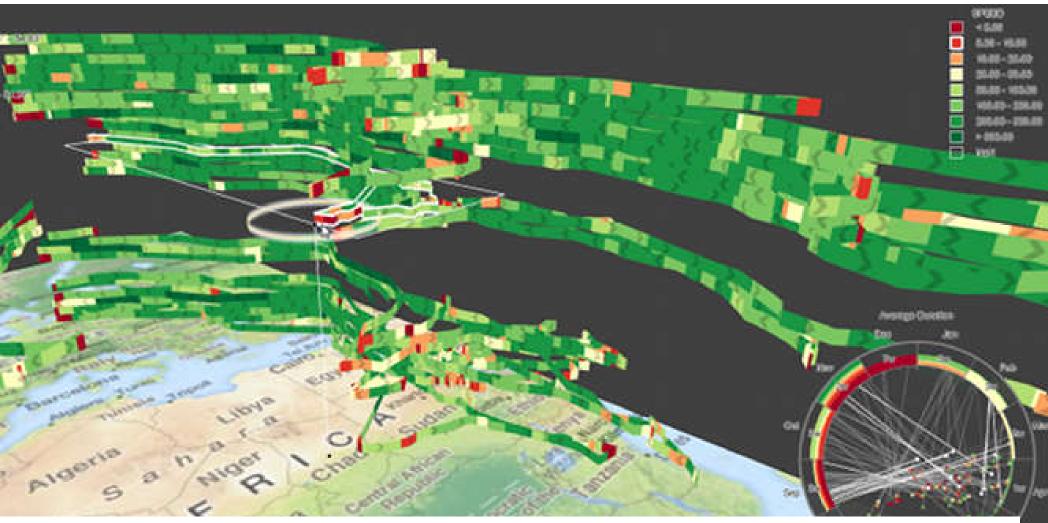

Tominski, C., Schumann, H., Andrienko, G., & Andrienko, N. (2012). **Stacking-based visualization of trajectory attribute data**. *IEEE Transactions on visualization and Computer Graphics*, *18*(12), 2565-2574.

## Let's Play a Game

Pair Up

# Who most recently posted to social media?

In it's a tie, figure out who is tallest.

If equal height, figure out who was born first.

```
      1
      |
      3
      6
      7

      2
      |
      3
      6
      8

      3
      |
      1
      2
      4

      4
      |
      5
      7
      5

      5
      |
      4
      8
      8

      6
      |
      1
      2
      7

      7
      |
      1
      4
      8

      8
      |
      2
      5
      7
```

| NPU | Cats<br>(per capita) |
|-----|----------------------|
| J   | 5                    |
| K   | 7                    |
| L   | 2                    |
| M   | 12                   |
| T   | 20                   |

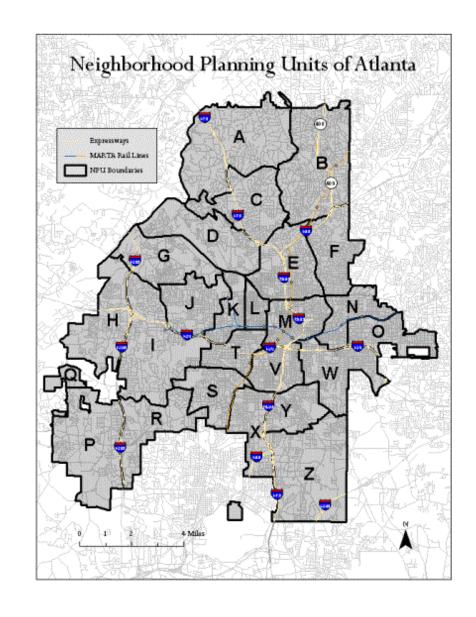

| 1 |   | 3 | 6 | 7 |
|---|---|---|---|---|
| 2 | - | 3 | 6 | 8 |
| 3 |   | 1 | 2 |   |
| 4 |   | 5 | 7 |   |
| 5 | - | 4 | 8 |   |
| 6 | - | 1 | 2 |   |
| 7 | - | 1 | 4 | 8 |
| 8 |   | 2 | 5 | 7 |

| NPU | Cats<br>(per capita) |
|-----|----------------------|
| J   | 5                    |
| K   | 7                    |
| L   | 2                    |
| M   | 12                   |
| T   | 20                   |

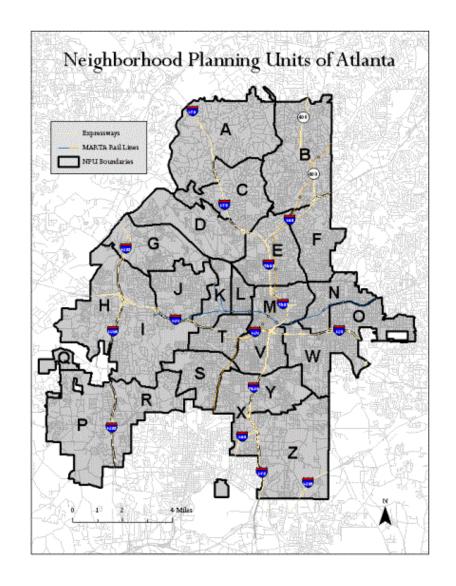

# Merge Up

Time to work with your partner.

| NPU | Node |
|-----|------|
| J   | 1    |
| K   | 2    |
| L   | 3    |
| M   | 4    |
| Т   | 5    |

|     | Cats         |      |       |
|-----|--------------|------|-------|
| NPU | (per capita) | Node | Links |
| J   | 5            | 1    | 3     |
| K   | 7            | 2    | 3     |
| L   | 2            | 3    | 1 2   |
| M   | 12           | 4    | 5     |
| T   | 20           | 5    | 4     |

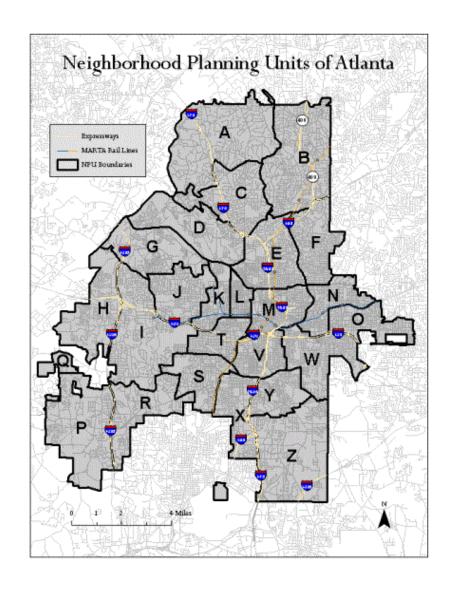

### Let's See What You Made

### Prog Assign 1

- Complete last lab to help
- Due next Friday

### Upcoming

- Overview & Detail
  - Prep: Powers of 10 video
- Interaction